Naciones Unidas Distr.

Comisión Económica para RESTRINGIDA América Latina CEPAL/BA/103

Documento para distribución interna

<sup>16</sup> agosto <sup>1976</sup> Oficina en Buenos Aires Naciones Unidas<br>
Comisión Económica para<br>
América Latina<br>
oficina en Buenos Aires<br>
América Latina<br>
Oficina en Buenos Aires<br>
CEPAL/BA/103<br>
ORIGINAL: ESPAÑOL<br>
ORIGINAL: ESPAÑOL ORIGINAL: ESPAÑOL

METODO MINIMAX

<u> 1999 - Andrea Andrewski, Amerikaansk foarhuist, de foarhuist, de foarhuist, de foarhuist, de foarhuist, de foar</u>

DE AJUSTE DE PARAMETROS

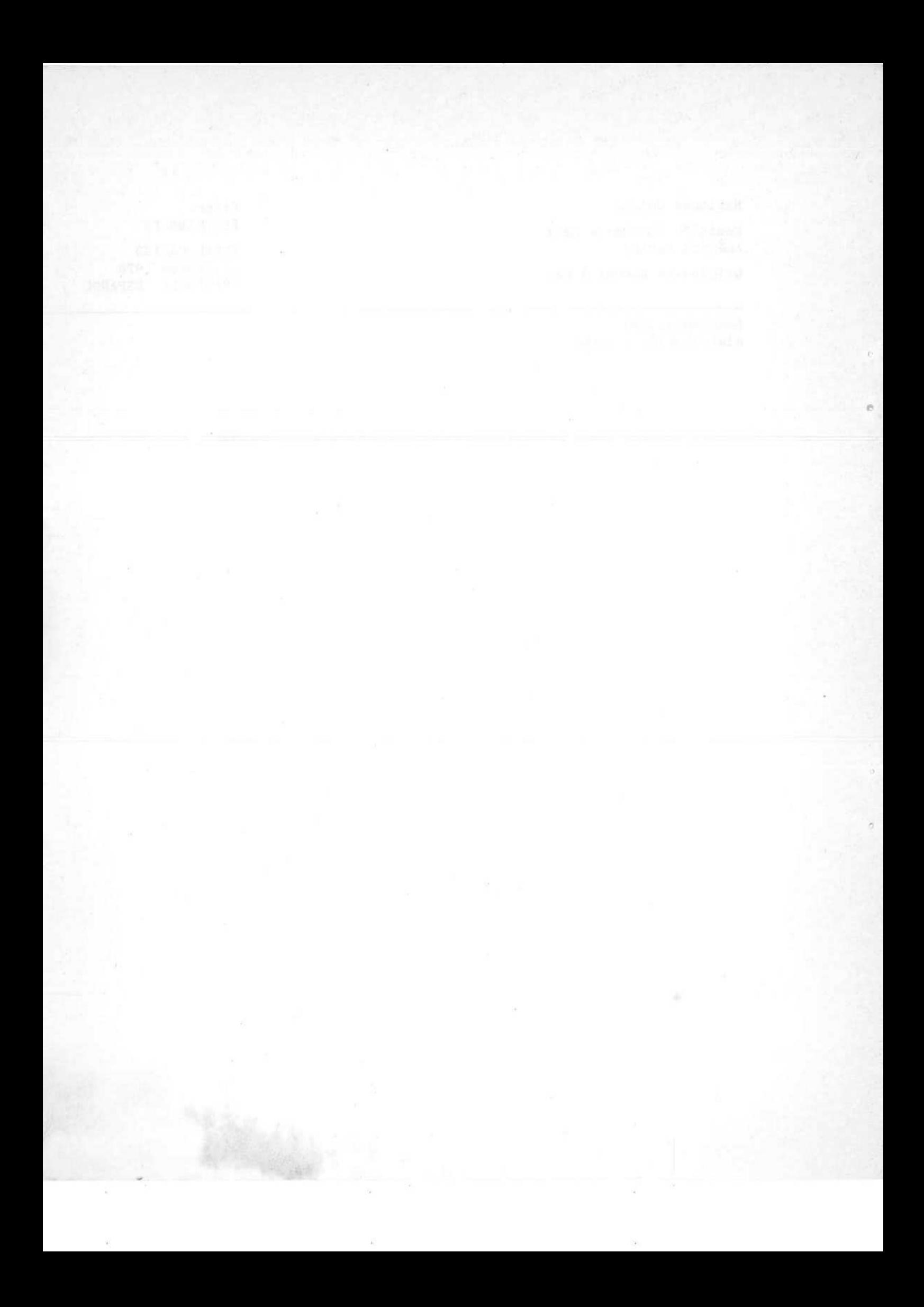

## Prefacio

<u>an discontractive production of the model and an annual community of the contractive of the contractive of the contractive of the contractive of the contractive of the contractive of the contractive of the contractive of </u>

En un estudio sobre políticas económicas alternativas de largo plazo recientemente publicado por esta Oficina se aplicó el modelo de experimentación numérica que se describe en la publicación interna "Un modelo de experimentación numérica para analizar políticas económicas alternativas de largo plazo". Este trabajo requirió la utilización de una matriz de insumo producto, cuyos coeficientes se ajustaron de modo que se correspondieran con los bordes de la matriz previamente estimados, con la menor variación posible. Para ello se utilizó un método Minimax de ajuste de parámetros. Como este método tiene un valor intrínseco y puede ser aplicado a otros casos, se lo da a conocer por separado.

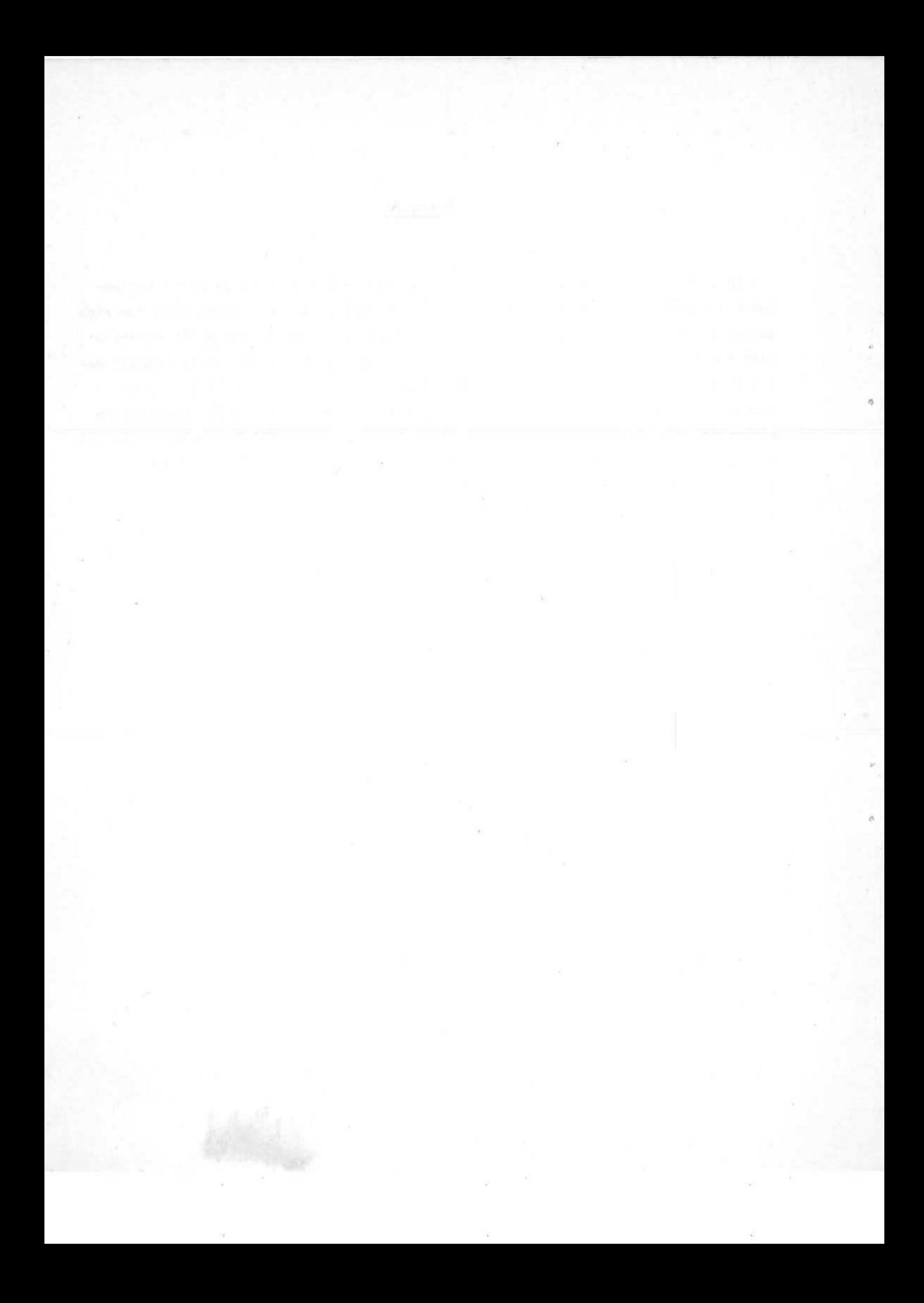

INDICE

# Página

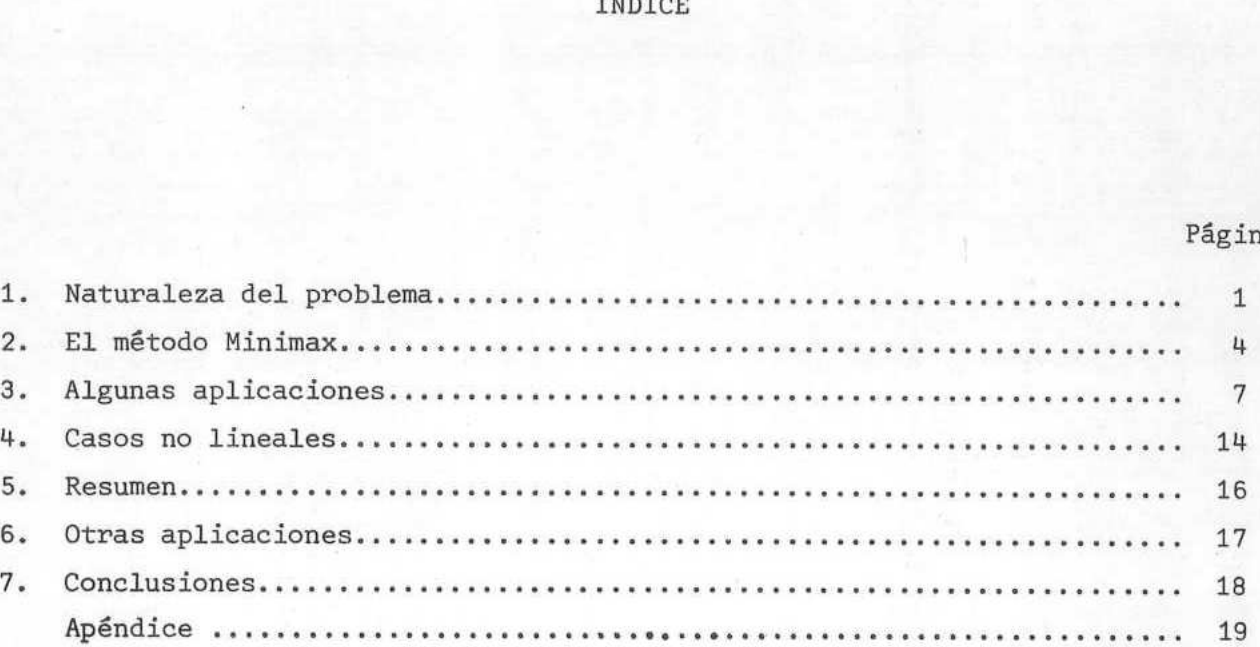

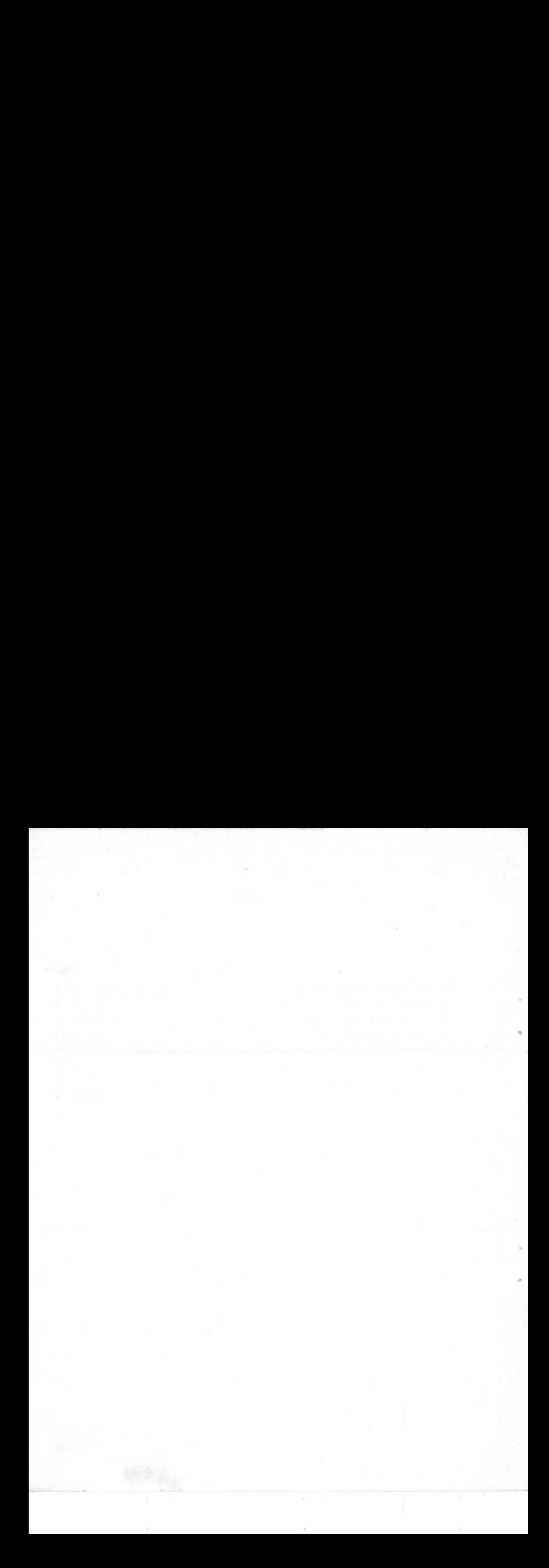

 $\cdots$  . The continuum of  $\mathcal{M}$  and  $\mathcal{M}$  and

## 1. Naturaleza del problema

Existen ciertos parámetros económicosociales cuyos valores se estiman a partir de datos estadísticos que, por ser costosos, no pueden recolectarse todos los años. Otros se dan como promedios sobre varios años, regiones o estratos. En ambos casos deben luego aplicarse a situaciones que no son las de origen, con las consiguientes discrepancias y desadaptaciones. Un caso típico es el de los coeficientes de insumo-producto (matriz de Leontiev), basados en datos sobre todas las transacciones intersectoriales. Otros ejemplos son los coeficientes demográficos de natalidad, mortalidad y migración; los coeficientes de empleo por sector, calificación, tecnología; los parámetros educativos, como las tasas de deserción, inscripción, graduación; los parámetros de distribución de ingresos entre los agentes económicos; los flujos inter-regionales; los coeficientes de movilidad social; los flujos financieros etc.

Cuando hay motivos para creer que esos parámetros son estables, de modo que sus variaciones de un año a otro son probablemente del mismo orden que el error cometido en su estimación, es natural usar los valores calculados en el año o caso base. Es lógico que los valores calculados en un año base se usen para otros años, como si fueran constantes, si no hay motivos para creer que sufren variaciones rápidas. Pero aunque sean bastante estables, nunca alcanzan a satisfacer la cantidad de relaciones algebraicas que deben cumplirse entre ellos por su misma definición: identidades, desigualdades y otras restricciones. Así, por ejemplo, si en un año cualquiera se conocen para cada sector productivo i su valor bruto de producción -  $Q_i$  - y su total de compras y ventas de bienes intermedios -  $D_i$ ,  $V_i$  -, entonces los coeficientes de Leontiev deben cumplir: Suma-j de  $Q_i$ .  $L_{ij} = V_i$  y Suma-i de  $L_{ij} = D_j/Q_j$  . Si los  $L_{ij}$  son los del año base - que indicaremos con  $L_{11}^{\circ}$  -, esas igualdades sólo se cumplirán para los 0; etc. de ese año base, pero en los demás aparecerán discrepancias.

El problema del ajuste consiste en dar métodos para encontrar modificaciones "pequeñas" de esos valores básicos de los parámetros, que permitan eliminar esas discrepancias sin recurrir a nuevos datos. Los métodos serán entonces formales o matemáticos, pero deben permitir el aprovechamiento de información actualizada parcial, si la hay.

 $-1 -$ 

En el ejemplo de la matriz de Leontiev, es ya clásico el método RAS , introducido por Stone en 1962 $\frac{1}{2}$ , que consiste en multiplicar sucesivamente las filas y luego las columnas de la matriz por coeficientes que hagan cumplir cada igualdad. Al corregir por columnas se destruye la igualdad obtenida por filas, y entonces se repite el ciclo, hasta que por aproximaciones sucesivas la discrepancia se reduce a un valor tolerable. Este método RAS es poco satisfactorio porque además de tener problemas de convergencia, puede llegar a ajustes demasiado grandes para algunos de los coeficientes. Para evitarlos hay que introducir modificaciones ad hoc que complican la convergencia y traen otros inconvenientes de cálculo.

Es natural, entonces, que se busque un método que no adolezca de esos defectos y que sea lo más general posible, flexible y de aplicación sencilla.

El problema del ajuste tiene un aspecto normativo previo: debe definirse qué es una "modificación pequeña". Esto a su vez tiene dos niveles: la búsqueda del "menor" ajuste que elimine las discrepancias, y luego la decisión acerca de si ese óptimo - mínimo ajuste - es satisfactorio, en comparación con las variaciones e incertidumbres de las demás variables. Este trabajo no se referirá al segundo aspecto, vinculado a la significatividad estadística; y para el primero se comenzará por medir cada ajuste porcentualmente: si P es el valor ya ajustudo de un parámetro, de valor básico Pº, su ajuste AP será por definición:  $AP = P/P^o-1$  ; y se desea que  $AP$  sea pequeño en valor absoluto. Si se trata de más de un parámetro, no hay una definición única de "mínimo" ajuste, por el mismo motivo que no hay una definición única de longitud de un vector: puede usarse la fórmula pitagórica, o sumar sus componentes (en valor absoluto), o tomar la mayor de éstas, etc. Todas estas definiciones y muchas otras, dan métricas perfectamente razonables, con cada una de las cuales puede definirse "menor", pero que no dan siempre la misma respuesta.

En estadística en general, y en economía en particular, se prefiere usar la definición pitagórica, que conduce al método de los "mínimos cuadrados" de Gauss: se busca minimizar la suma de los cuadrados de los ajustes, sometidos estos a la condición de eliminar las discrepancias (hacerlas nulas o menores que ciertas cotas dadas). Matemáticamente, es un problema de óptimo condicionado por restricciones algebraicas.

1/ R. Stone y J. Brown, "A Long-Term Model of the British Economy", en Europe's Future in Figures, North Holland, Amsterdam, 1962.

Como problema de cálculo numérico, esto no es de resolución sencilla, por la no linealidad de la función que se debe minimizar (cuadrática). A eso se debe la aparición de métodos como el RAS, que dan prioridad a la simpleza del cálculo sobre la definición de "mínimo". es de resolucions<br>tar (cuadrátic<br>pridad a la sinoperation<br>restricciones

Sin embargo, en la mayoría de los casos las restricciones que deben cumplir los parámetros sí son lineales (es raro encontrar parámetros que se multiplican). Por lo tanto, si se pudiera linealizar también la función que define el tamaño del ajuste, se estaría en condiciones de aplicar las técnicas de programación lineal, ampliamente difundidas y programadas para todos los sistemas de computadoras. De ese modo el problema del cálculo numérico se reduce al de financiar tiempo de máquina, con una inversión inicial relativamente pequeña en programación, si se aprovechan los programas standard ya existentes (sin embargo, como éstos son poco flexibles, es preferible programar un Simplex ad hoc, si hay capacidad de programación). Antecedentes de esta idea en ajuste de curvas y cálculo de coeficientes de regresión pueden verse en un trabajo de Francisco Azorín $2'$ .

Posiblemente el primer intento en esa dirección fue el hecho en Canadá en  $1964<sup>3</sup>$ , también para ajustar la matriz de Leontiev. En este caso, simplemente se reemplazó la suma de cuadrados gaussiana por la suma de los valores absolutos:

Función a minimizar: Suma-ij de  $|$ AL<sub>ij</sub><sup>1</sup>, donde AL<sub>ij</sub> es L<sub>ij</sub>/L<sub>1j</sub>-1

(esta función todavía no es lineal, pero se linealiza de manera bien conocida, separando cada variable en dos: sus partes positiva y negativa, una sola de las cuales es diferente de cero). Este método fué propuesto independientemente en el CENDES de Caracas-', dos años después; primero para ajustar flujos financieros y luego para el caso completamente general de ajuste de todos los parámetros de un modelo complejo dinámico, a través de varios años y teniendo en cuenta todas Función a<br>(esta función t<br>separando cada<br>cuales es difer<br>CENDES de Carac<br>y luego para el<br>un modelo compl se reemplazó la suma de cuad<br>
Función a minimizar:<br>
(esta función todavía no es<br>
separando cada variable en d<br>
cuales es diferente de cero)<br>
CENDES de Caracas—, dos año<br>
y luego para el caso complet<br>
un modelo complejo din

2/ F. Azorín Poch, "Nota sobre aplicación de algunos criterios de valor óptimo", en Estadística Española, vol. 46, 1970.

3/ T, Matszewski, P. Pitts <sup>y</sup> J. Sawyer, "Linear Programming Estimates of Changes in Input Coefficients", en Canadian Journal of Economic and Political Science, vol. 30, 1964.

4/ 0. Varsavsky, Modelo dinâmico con ajuste del flujo de fondos, CENDES,<br>Caracas, Venezuela, Serie 1, Nº2, 1966; y "Algunos problemas técnicos", en Modelos<br>Matemáticos: América Latina, Editorial Universitaria, Santiago de

las interacciones (lo que exigió crear un método de diferenciación automática $\frac{5}{2}$ ).

El uso de la programación lineal tenía la enorme ventaja adicional de poder agregar fácilmente nuevas restricciones <sup>a</sup> pedido del usuario: por ejemplo, podía indicarse que el ajuste de cierto parámetro no debe superar al de cierto otro, <sup>o</sup> <sup>a</sup> una cota dada, etc. Esto es frecuente cuando los valores básicos no son todos igualmente confiables, <sup>o</sup> cuando se quiere aprovechar información empírica parcial obtenida posteriormente.

Este método tiene dos desventajas: una - compartida con el método de Causs -, obtenida posteriormente.<br>- Este método tiene dos desventajas: una – compartida con el método de Gauss<br>es que el mínimo de la <u>suma</u> de los ajustes puede obtenerse muchas veces acumulando gran parte del ajuste en un solo parámetro, con lo cual éste se modifica de manera exagerada (véanse los ejemplos numéricos que figuran al final de este trabajo). La otra - menos comentada -, es que, desde el punto de vista estadístico, su base teórica es débil.

Ambas se subsanan en el método Minimax descrito a continuación $^{6/}$ .

#### 2. El método Minimax

El método Minimax consiste en ajustar por programación lineal, pero usando como medida de pequeñez el máximo ajuste. En el caso de los coeficientes de Leontiev:

Función a minimizar: Máximo con respecto a i, j de  $|A_{L_{1,1}}|$ 

Es decir, el programa busca aquel conjunto de ajustes que satisfaga todas las restricciones y tal que el mayor entre ellos sea el menor posible, en valor absoluto. De esta manera se asegura que el ajuste total se reparte lo más uniformemente posible entre todos los parámetros. Esta idea tan natural <sup>y</sup> poderosa, que consiste en minimizar el máximo error, se remonta a Chebichev, pero no tuvo mayor valor práctico hasta la invención de las computadoras y la programación Función a<br>Es decir,<br>las restriccion<br>absoluto. De e<br>formemente posi<br>que consiste en<br>mayor valor prá

5/ N. Lugo: Ajuste de parâmetros y valores iniciales en modelos matemá-<br>ticos de simulación, Departamento de Computación, Escuela de Física y Matemáticas,<br>Facultad de Ciencias, Universidad Central de Venezuela, Caracas, Ve

6/ Este método fue usado también en el CENDES, sugerido por los Sres. J. Aráoz Durand <sup>y</sup> C. Domingo.

 $-4 -$ 

lineal.

Por supuesto el óptimo en este sentido no lo será en los anteriores, ya que en general, la suma de estos ajustes bien repartidos, o de sus cuadrados, no será mínima.

<u> 1990 - John School School School School School School School School School School School School School School School School School School School School School School School School School School School School School Schoo</u>

Si se llama E<sub>;</sub> al error, desviación o ajuste del parámetro i , obtenido por el método de minimizar la suma de errores, y se llama S<sub>i</sub> al equivalente obtenido por el método Minimax, y si E es el máximo de los  $E_i$ , y S el máximo de los S<sub>;</sub>, se tendrá:

Suma-i de  $E_i \leq S$ uma-i de  $S_i \leq n.S$  , siendo n el número de parámetros, y por lo tanto (1/n). Suma-i de  $E_i \leq S \leq E$ 

La diferencia E menos el promedio de los  $E_i$  mide entonces lo más que se puede ganar en cuanto a eliminar errores grandes, por el uso del Minimax.

Análogamente, si los  $E_i$  provenían del método de mínimos cuadrados, la máxima ganancia posible es:

 $E - \sqrt{\frac{1}{n}}$  suma-i de  $E_i^2$ 

La base teórica del Minimax es también más firme. En efecto, la preferencia por el método de Gauss entodos los textos se debe a que su autor lo derivó de una hipótesis muy natural sobre la distribución de errores: la curva normal del mismo Gauss. En lenguaje moderno, diríamos que los mínimos cuadrados resultan de aplicar el criterio de máxima verosimilitud a la hipótesis normal: cada ajuste se considera un error de medición distribuido proporcionalmente a  $\exp(-AP^2/s^2)$ , donde s es la dispersión, común a todos los ajustes y que no hace falta conocer. La verosimilitud es entonces el producto de términos como ese, uno para cada parámetro, y su máximo coincide con el mínimo de la suma de  $\log AP^2$ 

Pero esta hipótesis de distribución normal no es la única posible, pues aquí no está claro que el ajuste se deba a una suma de muchos efectos pequeños de muchos factores independientes. Es más bien una corrección formal, que a priori puede dar cualquier resultado, dentro de un límite de tolerancia prefijado, sin motivos para creer que la probabilidad de un ajuste dependa de su

 $-5 -$ 

tamaño. Salvo para quienes rechazan el principio de indiferencia, esto conduce a aceptar como hipótesis razonable la distribución uniforme, de ancho 2.s :

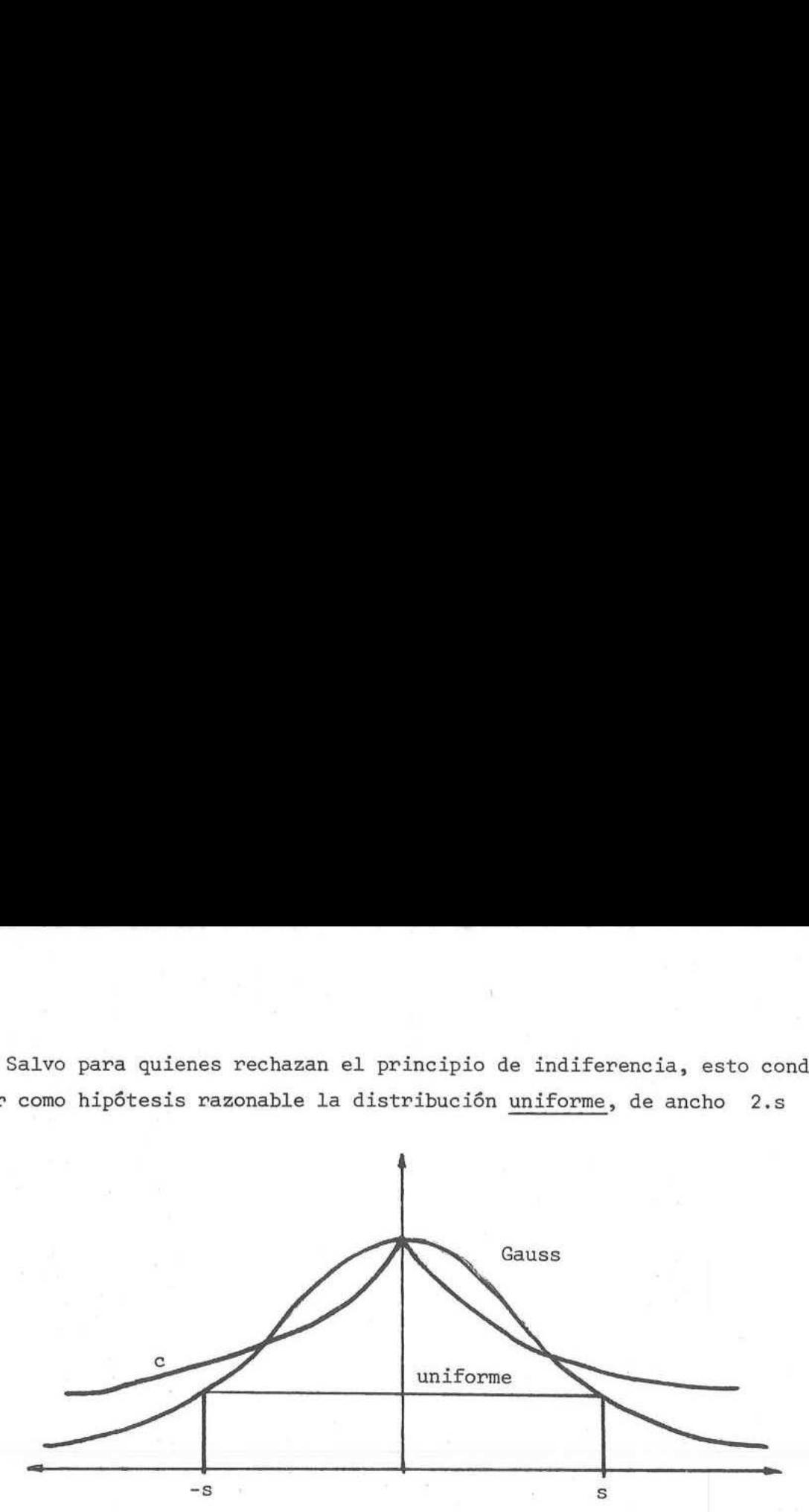

Puesto que con la distribución uniforme de ancho 2.s , la probabilidad de AP es cero si  $AP > s$ , y es constante (de densidad igual a 1/2s) si  $|AP| \leq s$ , la verosimilitud es: es cero si  $|AP| > s$ ,<br>s, la verosimilitud es<br>(cero, si algún  $|AP| > s$ 

(1/2s) elevado al número de parámetros, si todos los  $|AP| \leq s$ ;

ya que es el producto de las probabilidades de todos los ajustes.

Por lo tanto, la máxima verosimilitud se obtiene cuando el ancho s es mínimo, pero conservándose mayor que todos los |AP| ; o sea, cuando el mayor de los |AP| es lo menor posible: Minimax.

El método llamado canadiense, en cambio, corresponde a una distribución a priori como la curva C del gráfico (exponencial de |AP| ), muy difícil de justificar por su ángulo en el modo. Se podría ser más enfático, observando que en realidad sólo hay dos hipótesis estadísticas básicas: la normal (que incluye a la binomial conceptualmente), y la uniforme. Todas las demás son ad hoc y requieren una justificación especial, aunque sean más regulares que la C .

Como el método de cálculo da simultáneamente los precios sombra de cada restricción, se dispone así de un valioso dato adicional para analizar el ajuste obtenido. Como todas las restricciones están dadas por cifras también afectadas por errores, y por lo tanto modificables dentro de ciertos límites, es muy útil saber cuál de ellas es la más crítica, es decir, la que obliga a modificar más los valores básicos. Relajándola un poco en el sentido indicado por el precio,

-6-

Puede a veces lograrse un mínimo mucho menor.

Esto puede hacerse también introduciendo ese dato - y otros - como nuevo parámetro a ajustar simultáneamente con los demás, sometido a las restricciones que se desee. Así por ejemplo, en el caso de los coeficientes de Leontiev puede ponerse en duda la distribución sectorial de los totales de ventas o compras intermedias de modo que cada  $V_i$  y  $D_i$  puede también modificarse, sujeto a que la suma siga dando el mismo total, y se cumplan otras condiciones especiales. (En una de las aplicaciones hechas en el CENDES se ajustaban simultáneamente los  $L_{ij}$  y los comsumos per capita de varios estratos de ingreso<sup>7</sup>. Si se duda también de los  $Q_i$  se destruye la linealidad, pero se indicará cómo se puede atacar aproximadamente este problema.

<u> a magnetic a power a magnetic magnetic and a magnetic magnetic magnetic magnetic magnetic magnetic magnetic magnetic magnetic magnetic magnetic magnetic magnetic magnetic magnetic magnetic magnetic magnetic magnetic magn</u>

Por último, a nuestro juicio el método Minimax se presta mejor que otros para buscar ahorro de tiempo de cálculo con respecto <sup>a</sup> las rutinas standard de programación lineal. Esa posibilidad está actualmente en estudio, así como la programación de un Simplex con más flexibilidad de entrada y salida que los comerciales.

#### 3. Algunas aplicaciones

Como ilustración, se expone el modelo de ajuste para la matriz de Leontiev por Minimax.  $Q_i$  es el valor bruto de producción,  $V_i$  el total de ventas intermedias,  $D_i$  el total de compras de bienes intermedios, del sector i .  $L_{11}^{\circ}$ son los coeficientes de Leontiev obtenidos para otros años o regiones; AL<sub>ij</sub> sus<br>respectivos ajustes porcentuales, necesarios para adaptarlos a la nueva situación,<br>y L<sub>ij</sub> los valores corregidos: L<sub>ij</sub> = L<sup>0</sup><sub>1</sub>. (1+AL<sub>1</sub>

Caso E-1

Las restricciones básicas que deben satisfacer los  $L_{i,j}$ , son, en el caso más simple: Caso E-1<br>
Las restr<br>
más simple:<br>
(a) Su<br>
(b) Su

 $-7 -$ 

(a) Suma-j de  $Q_1, L_{1,1} = V$ . para cada i (b) Suma-i de  $L_{34} = D_{4}/Q_{1}$ 

7/ 0. Varsavsky, "Algunos problemas técnicos", op.cit.

Para linealizar la función que se debe minimizar, se introducen nuevas restricciones que vinculan cada uno de los ajustes con respecto a una variable auxiliar S (el máximo ajuste o desviación):

(s) 
$$
-s \leq A L_{ij} \leq s
$$
 para cada i , j

(la doble restricción es necesaria pues los AL<sub>ii</sub> no son necesariamente positivos).

<sup>Y</sup> ahora se trata simplemente de: minimizar S

En casos como éste, en que el valor ajustado debe ser positivo, es más práctico usarlo directamente como incógnita, en vez de los ajustes porcentuales. Entonces las dos restricciones (s) se transformarían en:

$$
\begin{array}{lllllllll} & & \mathrm{L}_{\mathbf{i}\mathbf{j}}\text{-}\mathrm{L}_{\mathbf{i}\mathbf{j}}^{\mathrm{o}}\text{,} & & \\ & & \mathrm{L}_{\mathbf{i}\mathbf{j}}\text{-}\mathrm{L}_{\mathbf{i}\mathbf{j}}^{\mathrm{o}}\text{,} & & \\ & & \mathrm{L}_{\mathbf{i}\mathbf{j}}\text{+}\mathrm{L}_{\mathbf{i}\mathbf{j}}^{\mathrm{o}}\text{,} & & \mathrm{L}_{\mathbf{i}\mathbf{j}}^{\mathrm{o}} & \\ & & & \mathrm{L}_{\mathbf{i}\mathbf{j}}\text{-}\mathrm{L}_{\mathbf{i}\mathbf{j}}^{\mathrm{o}}\text{,} & & \mathrm{L}_{\mathbf{i}\mathbf{j}}^{\mathrm{o}} & & \\ \end{array}
$$

y todas las incógnitas, S y L<sub>ij</sub>, en no negativas, como exigen los programas comerciales comúnmente utilizados.

Si se trabaja con los  $AL_{ij}$  hay que descomponer cada uno de ellos en diferencia de dos variables no negativas: sus partes positiva y negativa: AL<sub>ij</sub> = PAL<sub>ij</sub>-NAL<sub>ij</sub> (una de las dos es nula). Ello duplicaría el número de variables, en este caso innecesariamente. Se ahorran también las restricciones correspondientes a la positividad de los  $L_{ij}$  finales, que ahora son automáticas (en la práctica tampoco se agregarían, pues valores negativos sólo podrían ocurrir con ajustes porcentuales mayores que el 100% negativo, y esas restricciones sólo los disminuirían a 100% negativo, lo que de todos modos no sería admisible como solución razonable)...

Se puede eliminar alguna de las igualdades a) ode las b) por redundante, ya que la suma de las ventas tiene que ser igual a la suma de las compras.

#### Caso E-2

Muchas veces se posee alguna información adicional que, aunque parcial, da indicación al menos sobre la confiabilidad relativa de los valores iniciales

 $= 8 -$ 

 $L_{11}^{0}$ , que se reflejan en restricciones sobre las variaciones relativas que se les deben permitir: algunos deben moverse poco; otros, más dudosos, pueden tener mayores variaciones.

La forma más sencilla de introducir estas consideraciones consiste en modificar las restricciones (s) ponderando el máximo S según lo deseado:

 $=$   $\Gamma$ <sup>o</sup> (s') para cada i , j<br> $L_{ij} + L_{ij}^o \cdot C_{ij}^i \cdot S \ge L_{ij}^o$ 

donde los  $c_{i,j}$  y  $c_{i,j}$  son nuevos datos, con los que se pueden regular en parte los ajustes: un  $\ddot{c}^{\dagger}_{i\dot{1}}$  grande, por ejemplo, tiende a dar soluciones en que la carga del ajuste la soporta más el  $L_{i,j}^{\circ}$ , hacia abajo, pudiéndose a veces lograr así un S menor.

Otra forma, más especifica y directa, pero costosa pues aumenta el tiempo de cálculo, consiste en agregar las relaciones deseadas entre los ajustes como nuevas restricciones; por ej.:

 $|\mathrm{AL}_{i,j}| \leq e. |\mathrm{AL}_{rs}|$  ,  $\mathrm{AL}_{i,j} \geq 0$  ,  $|\mathrm{AL}_{i,j}| \leq 0,01$  , etc.

expresando luego los AL en términos de L y L<sup>o</sup> y recordando que cada relación entre módulos debe linealizarse. A veces esto último exige descomponer las variables en cuestión en sus partes positivas y negativas; por ejemplo, si se pide  $|$ AL<sub>ij</sub> $|$   $\leq$  e.  $|$ AL<sub>rs</sub> $|$  , debe reemplazarse por:  $PAL_{ij}$ +NAL<sub>ij</sub> $\leq$  e.  $(PAL_{PS}+NAL_{p,q})$ donde PX y NX son las partes positiva y negativa de X : PX-NX = X ;  $PX+NX = |X|$ 

Como se dijo, los precios sombra de las diferentes restricciones dan útiles indicaciones sobre cuáles de ellas conviene relajar - y en qué sentido dentro de los límites del error con que han sido medidas. Pero en estos casos de restricciones cruzadas por filas y columnas, los precios sombra no son todos independientes entre ellos. Para verlo se los puede plantear directamente como multiplicadores de Lagrange.

 $L_{ij}$  y S e El Lagrangiano correspondiente a las restricciones (a) , (b) , (s) y positividad de L.. y S es

 $-9-$ 

.<br>S+Suma-i de (V.-Suma-j de Q..L..).P.+Suma-j de (D.-Suma-i de Q..L..).P!+ +Suma-ij de (L..-L?..S+U<sup>2</sup>.-L?.).M..+Suma-ij de (L..+Lº..S-U'<sup>2</sup>-Lº.).M'.+  $\frac{1}{2}$   $\frac{1}{2}$   $\frac{1}{2}$   $\frac{1}{2}$   $\frac{1}{2}$   $\frac{1}{2}$   $\frac{1}{2}$   $\frac{1}{2}$   $\frac{1}{2}$ +Suma-ij de  $(L_{ij} - V_{ij}^2) . N_{ij} + (S - W^2) . Z$ 

donde los  $P_i$ ,  $P'_j$ ,  $M_{ij}$ ,  $M'_{ij}$ ,  $N_{ij}$  y Z son los precios sombra correspondientes a las restricciones (a), (b), (s) superior e inferior, positividad de  $L_{i,j}$  y positividad de S , respectivamente.  $U_{i,j}^2$  ,  ${U'_{i,j}^2}$  son las holguras positivas que convierten a las desigualdades (s) en igualdades, y análogamente  $v_{i,j}^2$  y  $w^2$  para la positividad de  $L_{i,j}$  y S (esta última es redundante pues las (s) aseguran que  $S\geq 0$  ).

La igualación a cero de las derivadas parciales - para minimizar - conduce a las nuevas ecuaciones:

1+Suma-ij de  $(M_{ii}^{\dagger} - M_{ii})$ . $L_{ii}^{\circ}$ +Z = 0  $-Q_{\bullet}$  (P.+P!)+M, +M!.+N.. = 0  $\mathbf{y}_j \cdots \mathbf{y}_1 \mathbf{y}_j \cdots$ ij  $\mathbf{y}_j \cdots$ ij  $M_{ij}U_{ij} = 0 = M'_{ij}U'_{ij}$  $N_{ij}L_{ij} = 0 = Z.S$ 

Z es siempre cero pues S no puede serlo (en tal caso no haría falta ajuste). Se toman todos los  $L_{i,j}$  no nulos (por lo tanto, de  $N_{i,j}$  nulo) y cuyo ajuste no fue máximo, de modo que las (s) correspondientes son desigualdades estrictas ambas. Para ellos, entonces,  $M_{i,j}$  y  $M'_{i,j}$  son nulos, ya que los  $U_{i,j}$ y U'<sub>i</sub>, no lo son, y la segunda ecuación se reduce a:

$$
P_i = -P'_j
$$

de modo que el precio P, se propaga - con cambios de signo - a través de filas y columnas hasta que encuentra un  $L_{ij}$  cuyo ajuste es el máximo, S . Es común entonces que aparezcan unos pocos precios sombra, cada uno repetido muchas veces.

Estos multiplicadores tienen varias otras propiedades interesantes, pero

 $-10-$ 

no es posible detenerse aquí en ellas.

En general las restricciones (a) y (b) no deben tomarse al pie de la letra, pues tanto las ventas  $V_i$  como las demandas  $D_i$  (como los  $Q_i$ , caso éste que se tratará más adelante) son datos sujetos a errores apreciables, no sólo en cuanto a su estructura sectorial sino en su suma, o total de transacciones intermedias. (Si se tratase de una matriz de empleos, por sector y calificación, por ejemplo, el total absoluto sería en general mucho más confiable que la mayoría de los parciales.)

<u> 1989 - Landers Grand (Maria de Carlos de Carlos de Carlos de Carlos de Carlos de Carlos de Carlos de Carlos de Carlos de Carlos de Carlos de Carlos de Carlos de Carlos de Carlos de Carlos de Carlos de Carlos de Carlos de</u>

La posibilidad de variar un poco los segundos miembros - lo que permite disminuir la máxima corrección S de los  $L_{i,j}^{\circ}$  - puede representarse formalmente de varias maneras, de las que se presentan las dos más sencillas.

#### Caso E-3

Se da un techo o cota fija para las modificaciones de  $V_i$ ,  $D_i$  : por ejemplo el error más probable de cada una, o lo que más convenga a los objetivos del estudio,

Llamando ahora  $V_i^o$ ,  $D_i^o$  a los valores dados de esas variables, y EV; 3 ED¿ a las máximas desviaciones porcentuales toleradas para ellos (también datos), reemplazamos (a) y (b) de E-1 por

 $(a_2)$  |  $|v^o_2$ -Suma-j de  $Q_a$ . L<sub>is</sub> |  $\leq$  EV $\ldots$  V? para cada i  $(b_3)$   $|D_j^o/Q_j-Suma-i$  de  $L_{jj}|= E D_j \cdot D_j^o/Q_j$  para cada j  $(s_{3})$  las mismas que (s) o (s')

Y demás restricciones deseadas.

Con las soluciones  $L_{ij}$  se calculan los valores ajustados,  $V_{j}$  ,  $D_{j}$  $\begin{array}{cccc} \texttt{dom} & \texttt{Ind} & \texttt{SO} \ \texttt{Qe} & \texttt{V}_i^{\texttt{O}} & , & \texttt{D}_i^{\texttt{O}} & . \end{array}$ 

Por supuesto  $(a_3)$  y  $(b_3)$  deben descomponerse cada una en dos desigualdades, para eliminar módulos, tal como en (s') . Al hacerlo pueden usarse cotas diferentes -  $EV_i$ ,  $EV_i$ , etc. - para las restricciones por arriba y por abajo, tal como se hizo en (s') con los C.. y C!. - para<br>n los<br>dante.<br>- 11 -

Ahora ninguna restricción es redundante. Las sumas por filas o por colum-

nas darán forzosamente el mismo total T de transacciones intermedias, pero no tienen por qué coincidir con el valor dado inicialmente, Tº, para esa variable. Como los ajustes de los  $V_i^o$ ,  $D_i^o$  pueden ser del mismo signo y acumularse, dando un T demasiado diferente de Tº, es necesario agregar una restricción específica, limitando esto a un porcentaje dado ET (que puede ser mucho menor que para cada sector). Se introduce pues:

 $(t_2)$   $|T-T^{\circ}| \leq ET.T^{\circ}$ 

donde T se reemplaza por: Suma-i de V<sub>;</sub> , o por: Suma-j de D<sub>;</sub> , o directamente por:

 $T = Suma-ij$  de  $Q_i.L_{ij}$ 

Caso E-4

No se dan cotas fijas para los ajustes de  $V_i$ ,  $D_i$ , sino que se trata de minimizarlos simultáneamente con los de Bi (y <sup>T</sup> )y opor el mismo método, pero con ponderaciones diferentes. Las restricciones correspondientes son:

 $(a_{\mu})$   $|v_{i}^{\circ}$ -Suma-j de  $Q_{i}$ . $L_{i,j}| \leq E V_{i} V_{i}^{\circ}$ .S  $(a_5)$  |  $D_1^o$ -Suma-i de  $Q_i.L_{i,j}$  |  $\leq$  ED<sub>j</sub>.D<sub>9</sub>.S Caso E-4<br>
No se dan cotas fijas para los ajustes de V<sub>i</sub>,<br>
imizarlos simultáneamente con los de L<sub>ij</sub> (y T<br>
on ponderaciones diferentes. Las restricciones c<br>
(a<sub>4</sub>)  $|v_1^o\text{-Suma}-j|$  de Q<sub>j</sub>.L<sub>ij</sub> $|\leq EV_i.V_i^o.S$ <br>
(a<sub>5</sub>)  $|D_j^$  $(t_n)$  | T-T<sup>o</sup>| ET.T<sup>o</sup>.S

Ahora los EV , ED , ET no deben interpretarse necesariamente como los máximos ajustes tolerables para cada variable, sino como simples ponderaciones relativas, pero es práctico seguir usando esos techos porque entonces un<br>valor de S menor que uno significa que el resultado es razonable (los C.. también deben ponerse iguales a los máximos ajustes tolerables para cada  $L^o_{ij}$ ).

La posibilidad de variar los segundos miembros de (a) y (b) no destruye la dependencia de los precios sombra de filas y columnas, pero ahora es algo menos directa que lo visto anteriormente.

 $-12 -$ 

En primer lugar, debido a que las igualdades se reemplazan por dos desigualdades, cada precio sombra de fila y columna se descompone en dos, pero al menos uno de ellos tiene que anularse, de modo que puede seguir considerándose un precio sombra efectivo por cada fila y columna.

En el caso E-1, para cada  $L_{\frac{1}{2}}$  cuyo ajuste resultaba menor que el máximo S , vimos que el precio sombra de su fila era igual y de signo contrario al de su columna. En E-3 y E-4 , en ese caso, la suma de ambos no es cero, sino igual, en módulo, al precio sombra de la restricción sobre el total T ,  $(t_3)$  o  $(t_4)$ 

Por otra parte, y tal como se demuestra en un trabajo sobre el tema $\frac{87}{10}$ , el hecho de hacer variables algunos de los parámetros de un programa lineal - aun si al hacerlo desapareciera la linealidad - extiende hasta a quíntuple la conocida igualdad dual entre el valor de la función que se debe optimizar y el valor de los segundos miembros cotizados a sus precios sombra respectivos.

Para hacer más explícito esto, nótese que, llamando  $V_i$ ,  $D_i$  a los valores ya ajustados de  $V^o_i$ ,  $D^o_j$ , las restricciones  $(a_3)$  y  $(b_3)$  pueden descomponerse en:

Suma-j de  $Q_i L_{i,j} = V_i$ , formalmente igual a (a) de E-1

$$
(a_{3},) \qquad v_{3}^{\circ}.(1-Ev_{3}^{\circ}) \leq v_{3} \leq v_{3}^{\circ}.(1+Ev_{3})
$$

y lo análogo para  $(b_{q1})$  .

En el caso E-1 , la igualdad dual dice, usando la notación ya definida:

$$
S = Suma - i de V_i.P_i + Suma - j de P'_j.D_j/Q_i + Suma - ij de L^o_{ij}.(M'_{ij} - M_{ij})
$$

y a esto se le agrega ahora un nuevo miembro:

S = Suma-i de  $(V_q^o.(1+EV_q).R_i+V_q^o.(1-EV_{i},).R_i^t)$  más términos análogos

para las columnas.

<sup>0.</sup> Varsavsky, "Relations triples dans les programmes linéaires générales", Comptes Rendues, Académie des Sciences, Paris, vol. 259, 1964.

R<sub>;</sub> y R'<sub>i</sub> son los precios sombra para las  $(a_{31})$ .

A pesar de la mayor flexibilidad de esta igualdad triple para interpretaciones, es preferible economizar restricciones y limitarse a la formulación  $E-3$ .

#### 4. Casos no lineales

Hasta aquí se ha supuesto que los valores brutos de producción Q; se aceptaban como información exacta. No hay ningún motivo para ello, pues sus mediciones son susceptibles de errores en general nada despreciables, y sólo son intocables por motivos extracientificos (por ejemplo cuando han recibido sanción oficial). Sin embargo, a diferencia de los  $V_i$ ,  $D_i$ , admitir variaciones en los  $Q_i$  destruye esencialmente la linealidad del problema, y los métodos usuales de cálculo sólo pueden usarse haciendo algunas aproximaciones previas.

Lo siguiente se refiere a cualquiera de los casos E-1 a E-4 anteriormente tratados. En las restricciones (b) pasamos el Q<sub>;</sub> al primer miembro.

Habrá ahora un valor básico  $Q_i^o$  para cada sector i , y llamaremos  $Q_i$ a su valor final ajustado, que debe cumplir las siguientes restricciones adicionales, similares a las (s) :

(q)  $|Q_1^o - Q_1| \leq EQ_1 \cdot Q_1^o$  o  $\leq EQ_1 \cdot Q_1^o \cdot S$ 

según que se desee seguir el método E-3 o el E-4 . EQ<sub>1</sub> es el máximo error o ajuste porcentual tolerable para  $Q_i^o$  . La variable S se agrega sólo si este ajuste también se quiere minimizar, o con carácter exploratorio (véase más adelante).

Cada término del tipo  $Q_j.L_{ij}$  es ahora cuadrático. Este problema sólo puede tratarse de manera sencilla adoptando la hipótesis (a confirmar por los resultados) que los ajustes de ambas variables serán pequeños, y por lo tanto su producto puede despreciarse. En tal caso, se hace en todas partes la sustitución aproximada:

 $\texttt{Q}_{\texttt{j}}\cdot \texttt{L}_{\texttt{i}\texttt{j}} \; = \; \texttt{Q}_{\texttt{j}}^{\texttt{o}}\cdot \texttt{L}_{\texttt{i}\texttt{j}} \cdot \texttt{L}_{\texttt{i}\texttt{j}}^{\texttt{o}}\cdot \texttt{Q}_{\texttt{j}} \cdot \texttt{Q}_{\texttt{j}}^{\texttt{o}} \cdot \texttt{L}_{\texttt{i}\texttt{j}}^{\texttt{o}}$ 

 $-14 -$ 

despreciándose el producto de los dos ajustes:  $|Q^o-Q|$ .  $|L^o-L|$ .

Así por ejemplo, en el caso E-1 , las restricciones (a) , (b) se convierten en:

(a ) Suma-j de (09.L..+L9..0.) = V.+Suma-j de 09.L9. (b<sub>o</sub>) Suma-i de (Q°<sub>1</sub>.L<sub>11</sub>+L°<sub>11</sub>.Q<sub>1</sub>) = D<sub>1</sub>+Suma-i de Q°<sub>1</sub>.L°<sub>11</sub>

las (s) no se modifican, y se agregan las (q) . La función que se debe minimizar es siempre S .

Obtenido el resultado, se calcula el producto despreciado, o directamente se verifica si las restricciones (a) (b) originales se han violado en medida inadmisible. Si esto es así, pueden ensayarse modificaciones admisibles de algunos parámetros, sugeridos por los precios sombra. Si esto no da resultado, el ajuste sólo será posible usando algún método de programación cuadrática.

Para los precios sombra de las nuevas restricciones (q) vale también una relación de "trialidad" como la del parágrafo anterior, según se demuestra en el trabajo citado de 0. Varsavsky sobre relaciones triples en programas lineales generalizados, y eso sin necesidad de linealizar. En efecto, el teorema general allí demostrado dice que: sia los coeficientes de un programa lineal cualquiera se les permite que varíen pero sometidos a su vez a restricciones lineales y en las que no intervengan las otras variables, entonces en el óptimo se cumple que el valor de la función objetivo es igual al de las nuevas restricciones evaluadas a sus precios sombra:

 $S = Suma-i$  de  $(Q_3^o.(1+EQ_1).N_1+Q_3^o.(1-EQ_1).N_1^o)$ 

además de ser S igual al valor de las restricciones iniciales, a sus precios sombra en este óptimo (que es el mejor óptimo posible para todos los valores de<br>O. que satisfagan las nuevas restricciones (q)). N. , N! son los precios sombra de las (q)

Los precios sombra del programa linealizado pueden considerarse como aproximaciones a los  $N_i$ ,  $N_i^t$ .

 $-15 -$ 

#### 5. Resumen

Si el tiempo de máquina no es un recurso muy escaso, se recomienda realizar ciertos ensayos exploratorios previos, antes de elegir el caso y los valores de los parámetros más convenientes.

Como primer paso conviene resolver el caso más general, a saber:

E-5: minimizar S bajo las restricciones: (ag) <sup>|</sup> Suma-j de (3 -L¿H137-0,-19.)-V9 1< EV¿V3.S (bj) |Suma-i de (03-L;¿+125-0,-03-19,)-D9 15 ED, DS.S (sg) I13¿-1,3| <sup>&</sup>lt; AS (ag) log-0¿|< EQ,-03.8 (tg) |Suma-ij de (03-L, ¿+04 3-13,)-191/é Er. Tes

donde a los errores EV<sub>;</sub> , etc. se les da valores admisibles, salvo a los EQ; » que es mejor tomar más pequeños que lo permitido, a fin de disminuir los términos cuadráticos despreciados.

Si se obtiene un valor de S menor que uno, la solución ya es aceptable (siempre que además se compruebe que los términos cuadráticos despreciados son efectivamente despreciables). Estrictamente, ya no sería necesario seguir adelante; sin embargo, si se desea mejorar algo más el óptimo, se procede a analizar los precios sombra. Es posible que alguna restricción efectiva (precio no nulo) pueda aflojarse algo a cambio de la ganancia en S correspondiente a su precio; en tal caso aumenta el error E respectivo y se repite el cálculo. En particular esto puede ocurrir con los EQ; , que se tomaron demasiado pequeños por precaución (si es que los términos despreciados son muy pequeños).

Al repetir el cálculo, sin embargo, conviene eliminar la variable S de todas las restricciones salvo las  $(s_{\varsigma})$ , modificando adecuadamente los valores de los E .

Si el valor de S resulta mayor que uno, el ajuste es demasiado grande. En ese caso también se examinan las restricciones efectivas, y se relajan todo

 $-16 -$ 

lo razonablemente aceptable las de base empírica menos confiable y de precio sombra mayor. Se vuelve a ensayar sin eliminar las S .

inandidako di internetarean esere etitutakilikarregiareako erretako erretatuak erretatuak etitutako diliteratuarrera erreta (hizkarregiareak

Nótese que tanto para el número de restricciones como el de variables, el orden de magnitud es  $n^2$ , siendo n el número de filas de la matriz, de modo que el cálculo no se alarga demasiado por pasar del caso E-1 al E-5 , que es el más general.

Si el Simplex usado tiene facilidades de parametrización, pueden ayudar mucho a encontrar una combinación razonable de ajustes, variando los errores tolerables.

El cálculo del problema E-5 puede facilitarse mucho notando que es fácil darle una solución de partida sin las variables de holgura del Simplex usual: basta dar a todas las variables menos S sus valores iniciales, históricos, y a S un valor suficientemente grande, fácil de estimar "a ojo".

## 6. Otras aplicaciones

Para matrices tridimensionales - por ejemplo coeficientes de trabajo por sector, tecnología y calificación - el método funciona sin inconvenientes en principio, pero por supuesto el número de restricciones aumenta rápidamenie y puede hacerlo impracticable. Los precios sombra para estas matrices tampoco son independientes, y en el caso correspondiente a E-1 , la suma de los tres precios correspondientes a las tres dimensiones se anula para los elementos que tienen ajuste menor que el máximo.

Toda clase de modelos lineales puede someterse a este tipo de ajuste, y en los no lineales muchas veces da buenos resultados una linealización como la hecha en la sección 4.

Para modelos dinámicos el tamaño aumenta muy rápido, debido a la necesidad de ajustar simultáneamente todos los períodos. Muchas veces el planteo se com-Plica también por la necesidad de calcular los efectos de los ajustes en un período, en los períodos siguientes. Sin embargo, si se tratara de ajustar una matriz de Leontiev a los datos de varios años sucesivos, el método no tiene dificultades. Sólo es necesario decidir si los coeficientes se ajustarán todos con referencia a una matriz histórica dada, la misma para todos los años, o si se preferirá minimizar las variaciones de un año a otro, manteniéndose por consiguiente dentro de un entorno más amplio de la matriz inicial.

 $-.17 -$ 

Una vieja utilización de este método Minimax, que se ha repetido, es el ajuste de curvas. Tiene la ventaja que, una vez introducidos los datos, sólo cuesta un poco de tiempo adicional de computadora ensayar junto a las rectas, polinomios y otras formas algebraicas, desviaciones porcentuales en vez de absolutas, ponderaciones diferentes para cada dato, según su confiabilidad, etc., sin que sea necesario encontrar la solución teórica de cada caso, como ocurriría si se usaran mínimos cuadrados. La única limitación es que la forma debe ser lineal o linealizable en los parámetros de ajuste.

También en este caso se presenta a menudo el problema de adaptar una curva de ajuste ya conocida, cuando se introducen nuevos datos. En lugar de recalcular todo agregando estos nuevos datos a los viejos, puede ser preferible buscar la mínima variación de los parámetros de la curva que mejora en un porcentaje dado la aproximación de ésta a los nuevos datos.

## 7. Conclusiones

El método Minimax tiene una gran flexibilidad práctica; es de planteo sencillo y adaptable rápidamente a nuevas necesidades sin desarrollos teóricos ad hoc. Es fácil agregar restricciones, ponderar de manera diferente el ajuste de cada parámetro, descubrir cuáles son las limitaciones que más convendría relajar, etc.

En el apéndice se dan algunos ejemplos numéricos.

La experiencia, todavía escasa, reunida en la CEPAL, indica sin embargo que para que este método sea de aplicación fácil, es necesario sustituir los programas comerciales de Simplex por uno diseñado especialmente para permitir entrada de datos, aprovechamiento de soluciones iniciales, salida, parametrizaciones, etc., más adecuadas a los problemas especiales que aparecen en Macroeconomía. La preparación de dicho programa es una de las tareas que actualmente se encara en la oficina de la CEPAL en Buenos Aires.

 $-18 -$ 

APENDICE

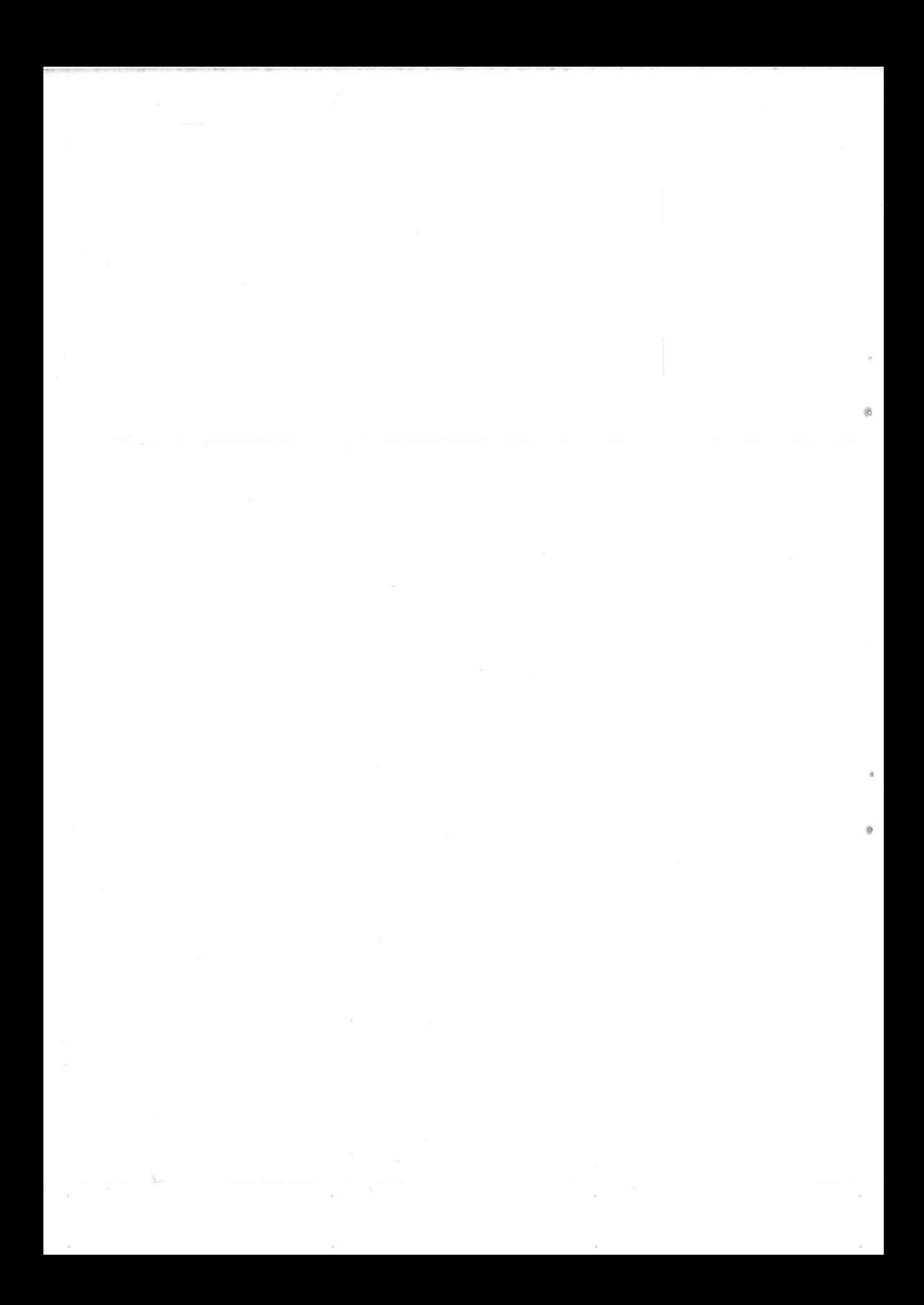

#### Ejemplos de aplicación del método Minimax.

## 1. Introducción

Los ejemplos numéricos de aplicación del método Minimax que se describen a continuación fueron procesados en una computadora IBM 1130/2C, de 32 K palabras de capacidad de la memoria principal. Para la resolución de los programas lineales resultantes se empleó el sistema LPS (Linear Programming System), suministrado por el proveedor del equipo.

La elección del LPS como sistema para la resolución de los programas lineales se basó principalmente en su inmediata disponibilidad, aunque obliga a realizar algunas transformaciones previas y posteriores a su aplicación al problema específico que se debe resolver. (La misma situación se plantea con cualquier otro de los sistemas de programación lineal suministrados por los proveedores de los equipos de computación).

Con el objeto de simplificar la preparación de los datos para el LPS se desarrolló un programa especial adaptado a las características partienlaies del problema que se debía resolver. Este programa procesa directamente los datos del problema original y produce como resultado el lote de tarjetas perforadas requerido por el LPS para su resolución.

Para el caso general considerado (ajuste de una matriz de 4 x 4), el pro blema de programación lineal resultante tiene 21 variables y 58 ecuaciones (Caso E-5). El tiempo total requerido para su procesamiento es de aproximadamente 15 minutos de computadora.

Se presentan a continuación tres ejemplos de aplicación del método con el mismo juego de datos originales, ensayando diferentes criterios de ajuste, y un cuarto ejemplo, con una matriz de datos mal acondicionada. En este últi mo caso se presentaron algunas discrepancias entre los resultados obtenidos y los previstos inicialmente, derivados de la poca precisión de la computadora empleada (aproximadamente 6 dígitos significativos). ados d<br>signi<br>- 21 -

## 2. Datos empleados en las experiencias 1, 2 y 3

Para las experiencias 1, 2 y 3 se usó como dato una matriz de coeficientes técnicos empleada en los ensayos numéricos del modelo citado en el prefacio. Pre viamente, para salvar los problemas de precisión que se pudieran presentar (ver experiencia 4), se afectaron sus coeficientes por factores de escala adecuados, y se modificó en consecuencia el vector de valores brutos de producción. ados en las experiencias 1, 2 y 3<br>experiencias 1, 2 y 3 se usó como dato<br>da en los ensayos numéricos del modelo<br>salvar los problemas de precisión que<br>se afectaron sus coeficientes por fac<br>n consecuencia el vector de valore ados en las experiencias 1, 2 y 3<br>experiencias 1, 2 y 3 se usó como dato<br>da en los ensayos numéricos del modelo<br>salvar los problemas de precisión que<br>se afectaron sus coeficientes por fac<br>nonsecuencia el vector de valores ados en las experiencias 1, 2 y 3<br>experiencias 1, 2 y 3<br>experiencias 1, 2 y 3 se usó como dato<br>da en los ensayos numéricos del modelo<br>salvar los problemas de precisión que<br>se afectaron sus coeficientes por fac<br>n consecuenc

Los valores numéricos utilizados son los siguientes:

2.1. Matriz de coeficientes técnicos (Lº)

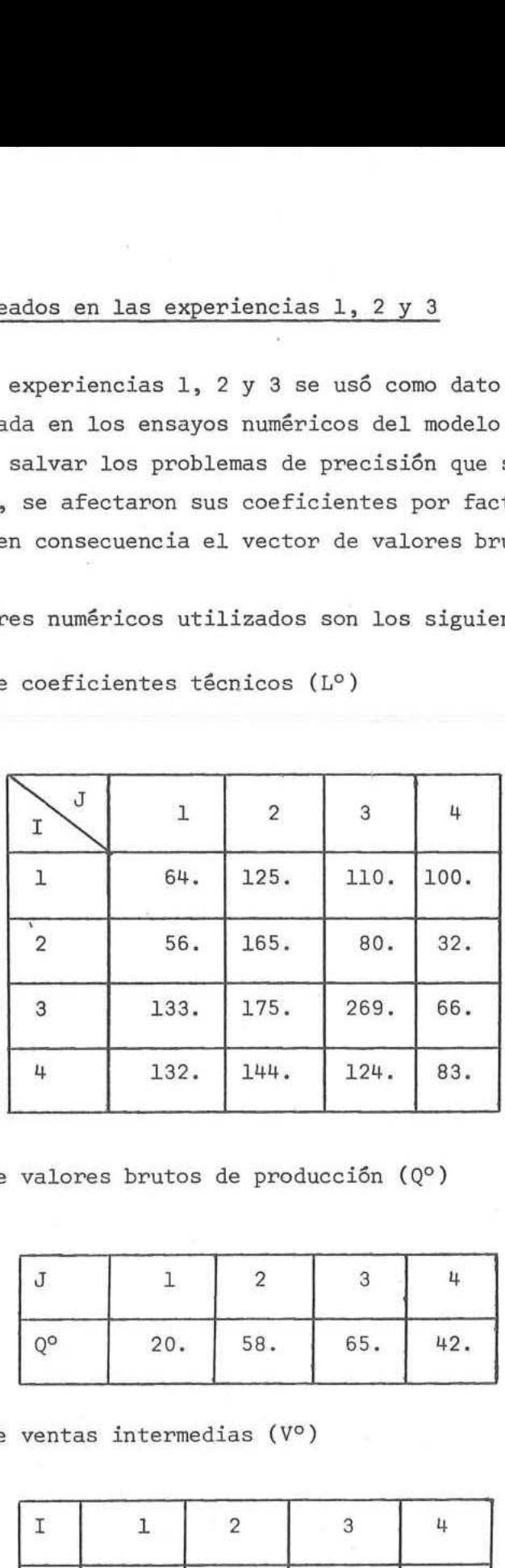

2.2. Vector de valores brutos de producción (Q°)

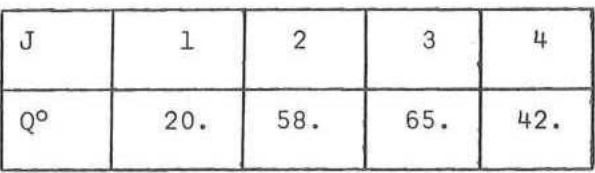

2.3. Vector de ventas intermedias (V°)

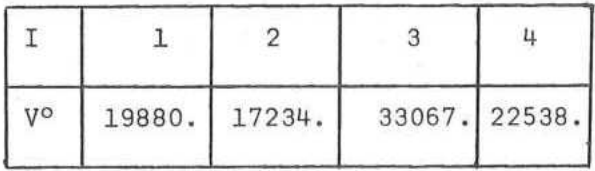

 $22$ 

2.4. Vector de demanda intermedia (D°) 

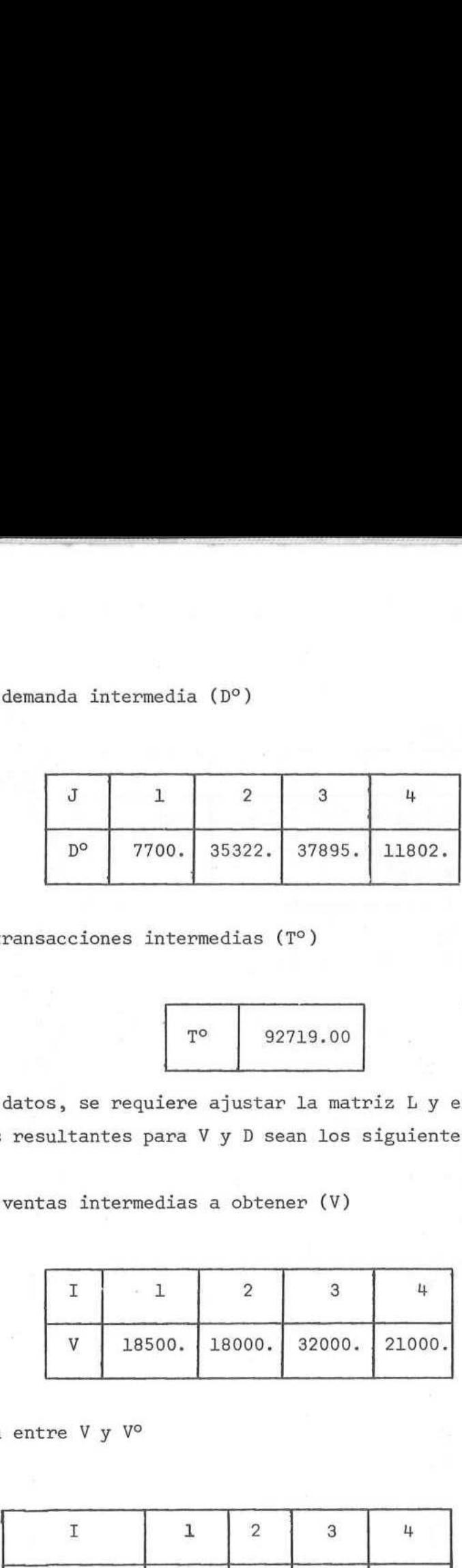

 $\cdot$  2.5. Total de transacciones intermedias ( $T^{\circ}$ )

$$
\begin{array}{|c|c|} \hline \texttt{\footnotesize{T}}^{\circ} & \texttt{92719.00} \end{array}
$$

Con estos datos, se requiere ajustar la matriz L y el vector Q de modo que los vectores resultantes para V y D sean los siguientes:

2.6. Vector de ventas intermedias a obtener (V)

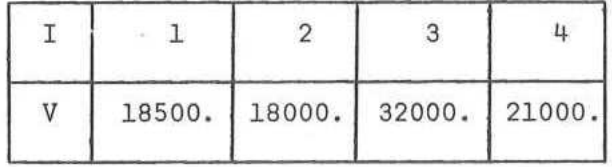

2.7. Diferencia entre V y V<sup>o</sup>

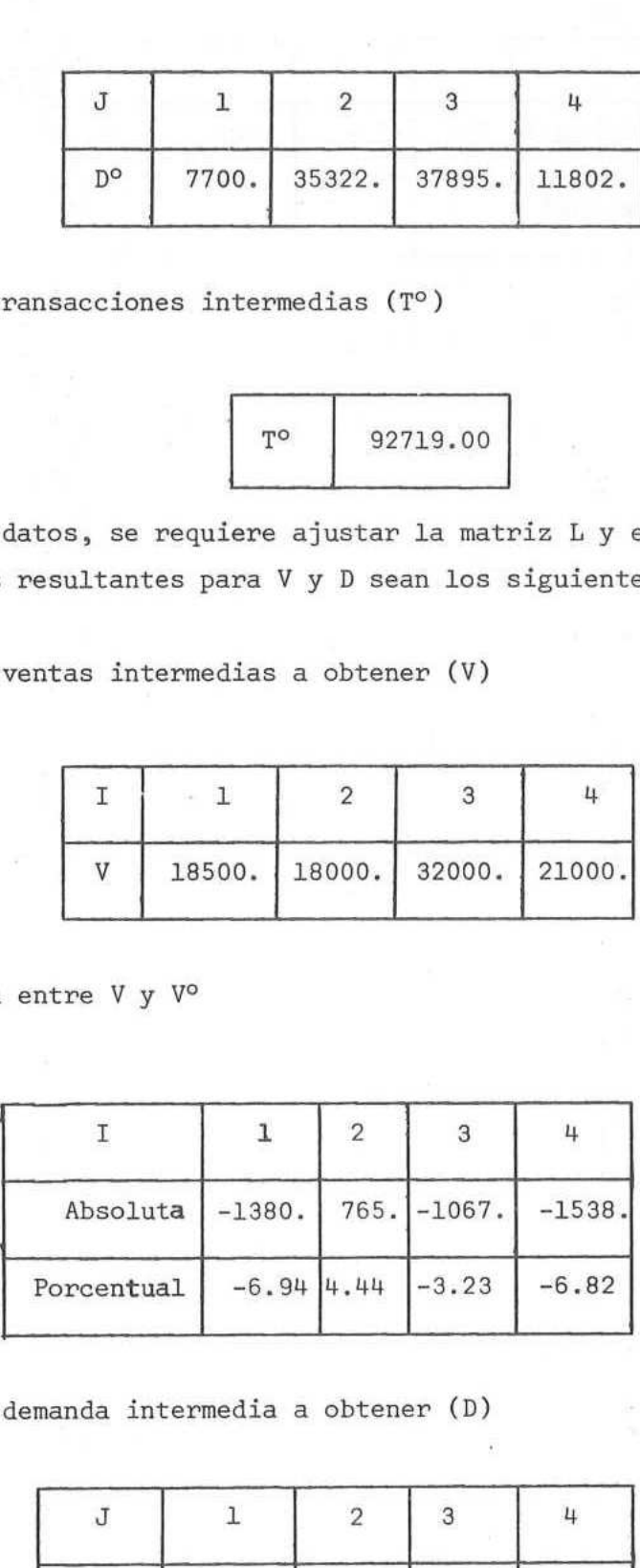

2.8. Vector de demanda intermedia a obtener (D)

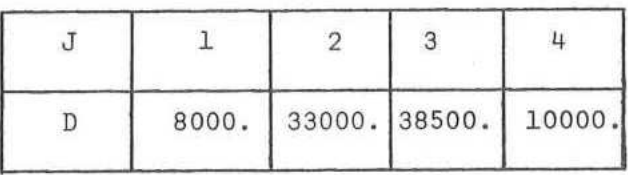

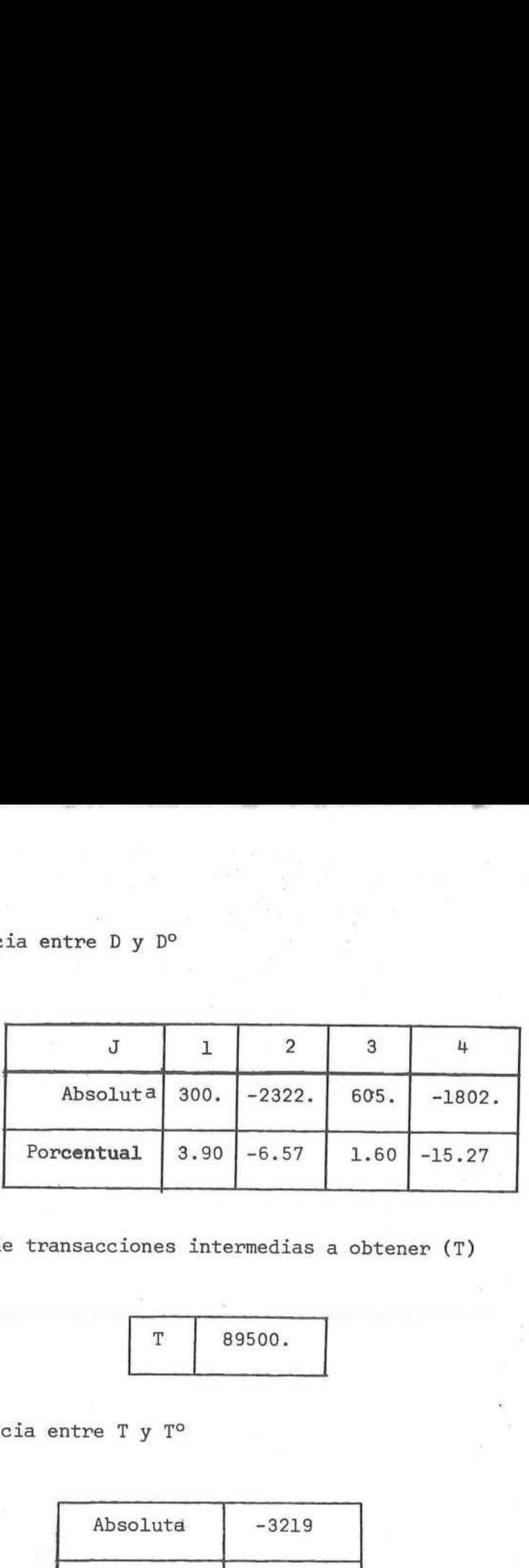

2.10. Total de transacciones intermedias a obtener (T)

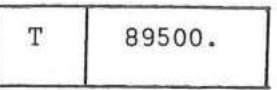

2.11. Diferencia entre T y T<sup>o</sup>

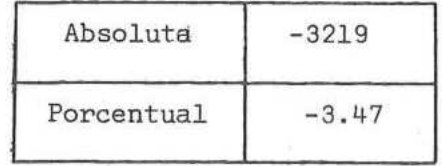

3. Experiencia 1

3.1. Restricciones de ajuste

Se permitió variar únicamente los coeficientes técnicos  $(L_{i,j})$ . Los restantes parámetros permanecieron fijos. Es decir, los coeficientes  $EV_i$ ,  $ED_j$ , EQ<sub>i</sub> y ET del caso E-5 se hicieron igual a cero, y los coeficientes C<sub>ij</sub> iguales a 0.01. Se obtuvieron los siguientes resultados:

3.2 Matriz de coeficientes técnicos ajustados (L)

 $-24 -$ 

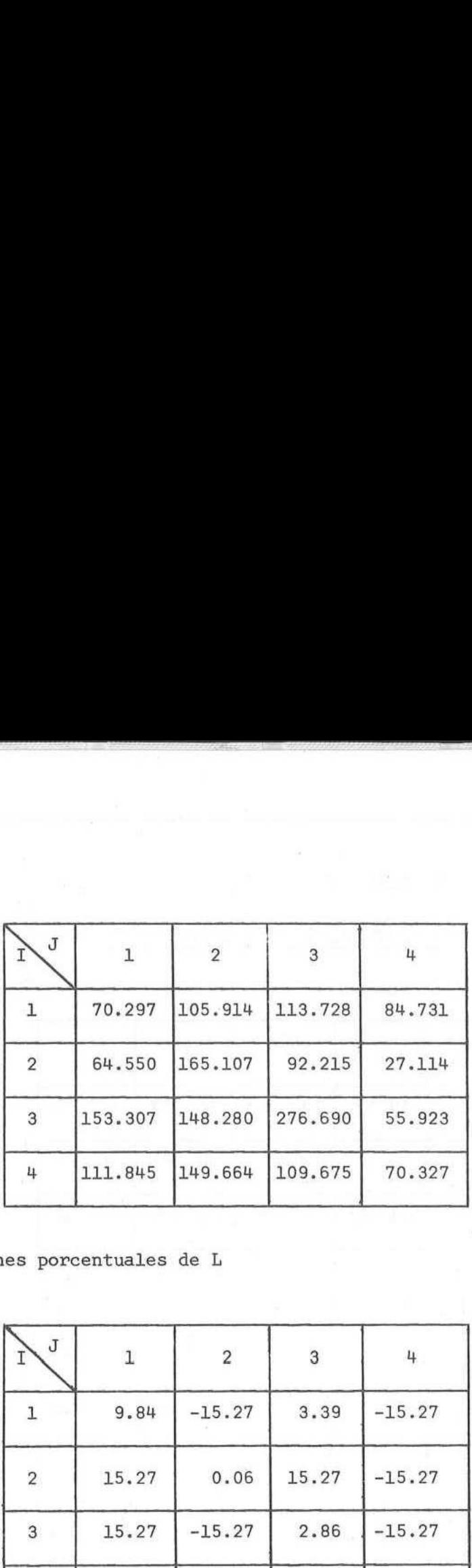

3.3. Variaciones porcentuales de L

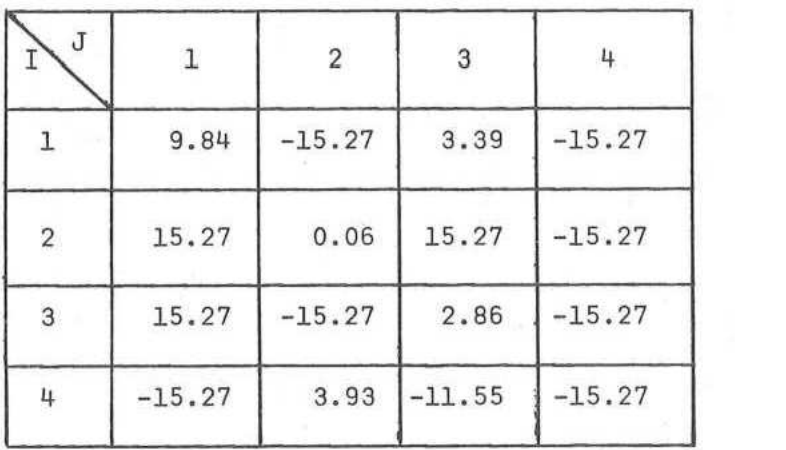

3.4. Resumen

En este ajuste, que representa el caso más simple y a la vez el más rí gido, la variación máxima obtenida es del 15,27%. Se requirieron 48 iteracio nes del LPS para hallar el óptimo del programa lineal resultante.

nes del LPS para ha<br>4. Experiencia 2

4.1. Restricciones de ajuste

Se permitió variar los  $L_{ij}$  y los vectores de borde V y D. Se fijó  $EV.=0.001$ ,  $ED.=0.001$ ,  $C_{.} == 0.01$ ,  $EO.=0$ ,  $ET=0.0001$ .

-25-

Se obtuvieron los siguientes resultados:

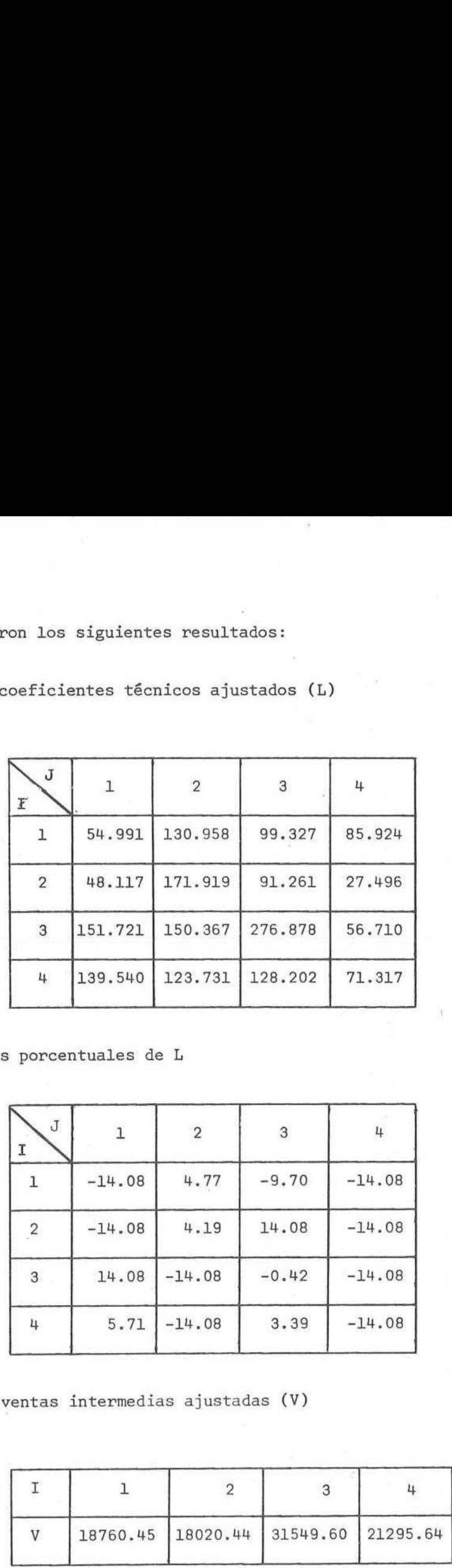

ß

b

4.2. Matriz de coeficientes técnicos ajustados (L) on los siguientes resultados:<br>oeficientes técnicos ajustados (L)<br>continuados (L)

4.3. Variaciones porcentuales de L

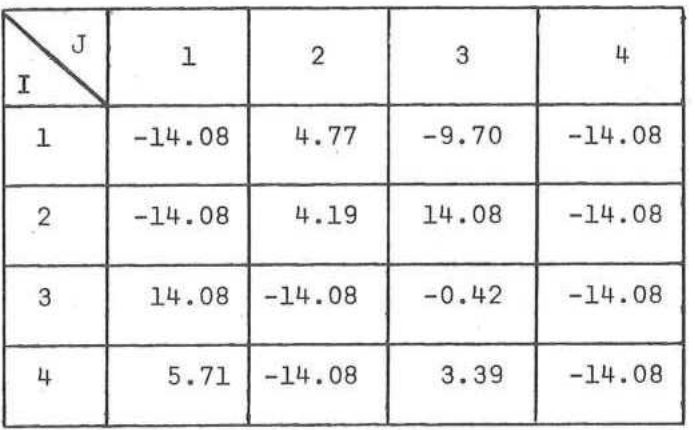

4.4. Vector de ventas intermedias ajustadas (V)

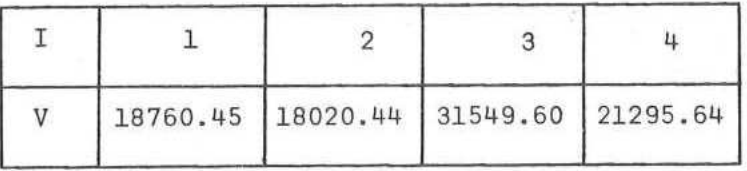

 $- 27 -$ 

## 4.5. Variaciones de V

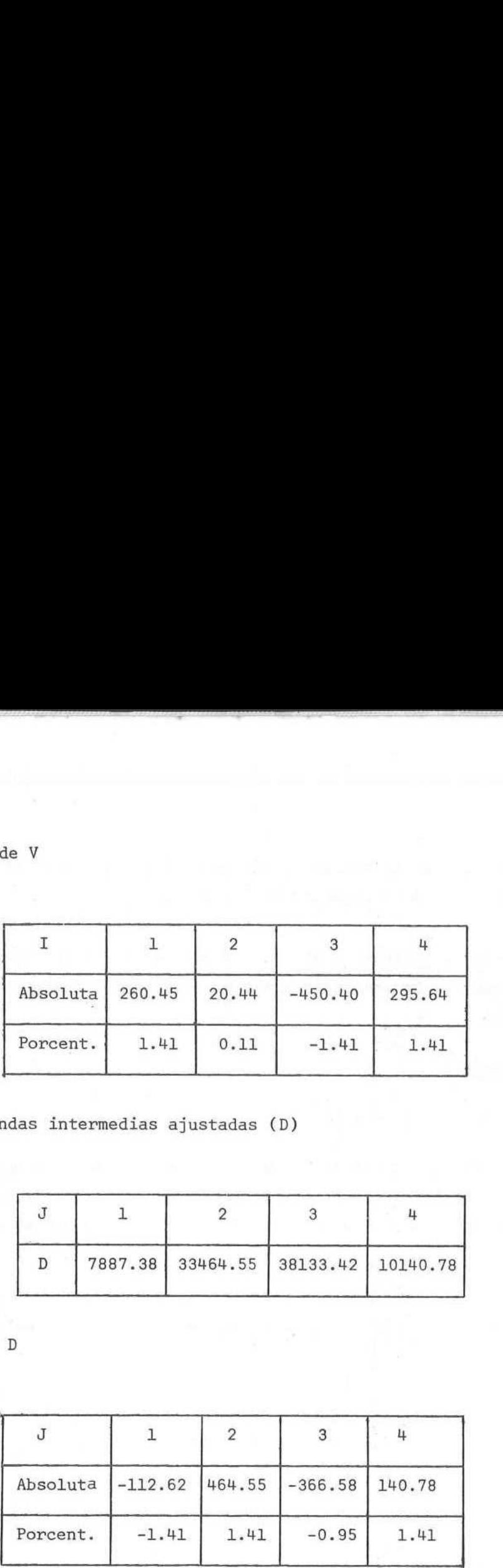

4.6. Vector de demandas intermedias ajustadas (D)

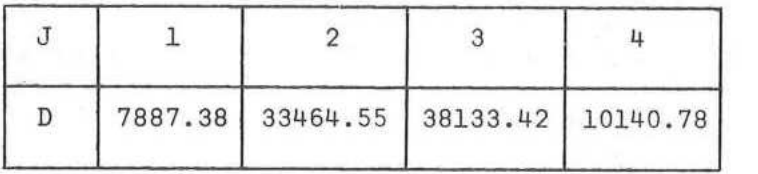

## 4.7. Variaciones de D

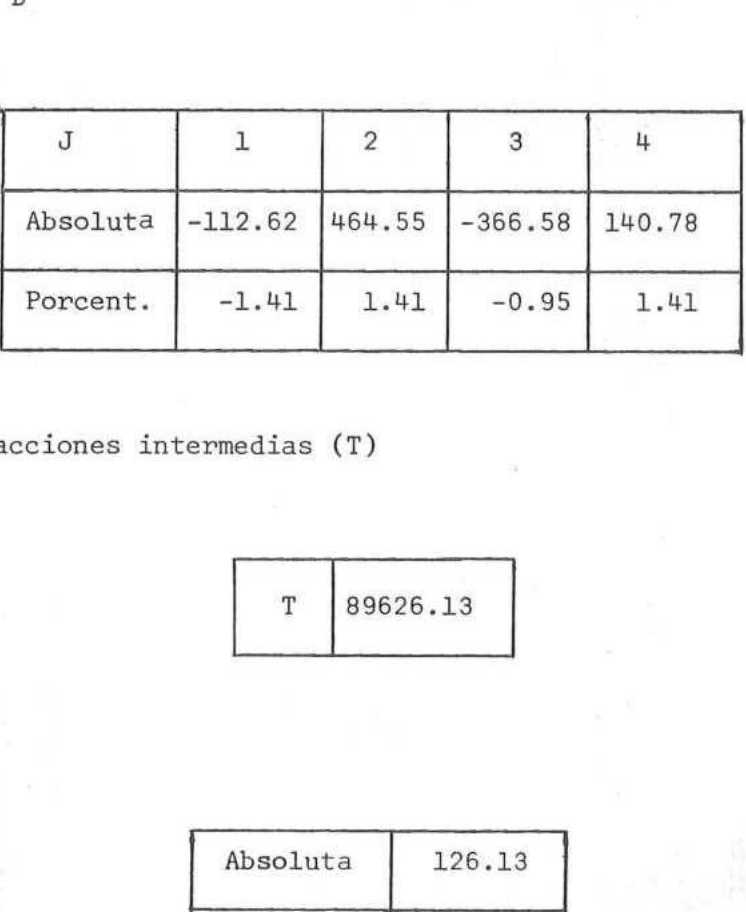

be B. Total de transacciones intermedias (T)

$$
\begin{array}{|c|c|}\n\hline\nT & 89626.13\n\end{array}
$$

4.9. Variación de T

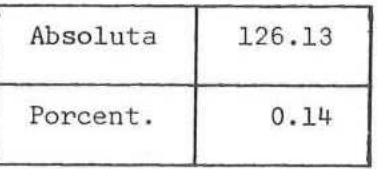

## - 27 -

#### 4,10. Resumen

En este ajuste la variación máxima de los L<sub>ij</sub> es del 14,08%. El número de itera ciones requeridos para llegar al óptimo fue de 48.

Como era de esperarse, al admitir una variación en los bordes, el valor del funcional disminuye. La variación admitida no afecta la estructura de la matriz y permite mejorar el ajuste.

## 5. Experiencia 3

#### 5.1. Restricciones de ajuste

Además de las restricciones del punto 4.1 se admitió una variación en el vector de valores brutos de producción (Q). Es decir, se usó:  $EV_i=0.001$ ,  $ED_i=0.001$ ,  $C_{ij}=0.01$ , EQ;= 0.01, ET=0,0001. Se obtuvieron los siguientes resultados: la variación máxima de los  $L_{ij}$  es del 14,<br>a llegar al óptimo fue de 48.<br>erarse, al admitir una variación en los b<br>variación admitida no afecta la estructu<br>e ajuste<br>estricciones del punto 4.1 se admitió una<br>producción ( la variación máxima de los L<sub>ij</sub> es del 14,<br>
a llegar al óptimo fue de 48.<br>
erarse, al admitir una variación en los b<br>
variación admitida no afecta la estructu<br>
e ajuste<br>
estricciones del punto 4.1 se admitió una<br>
producc

5.2. Matriz de coeficientes técnicos ajustados (L)

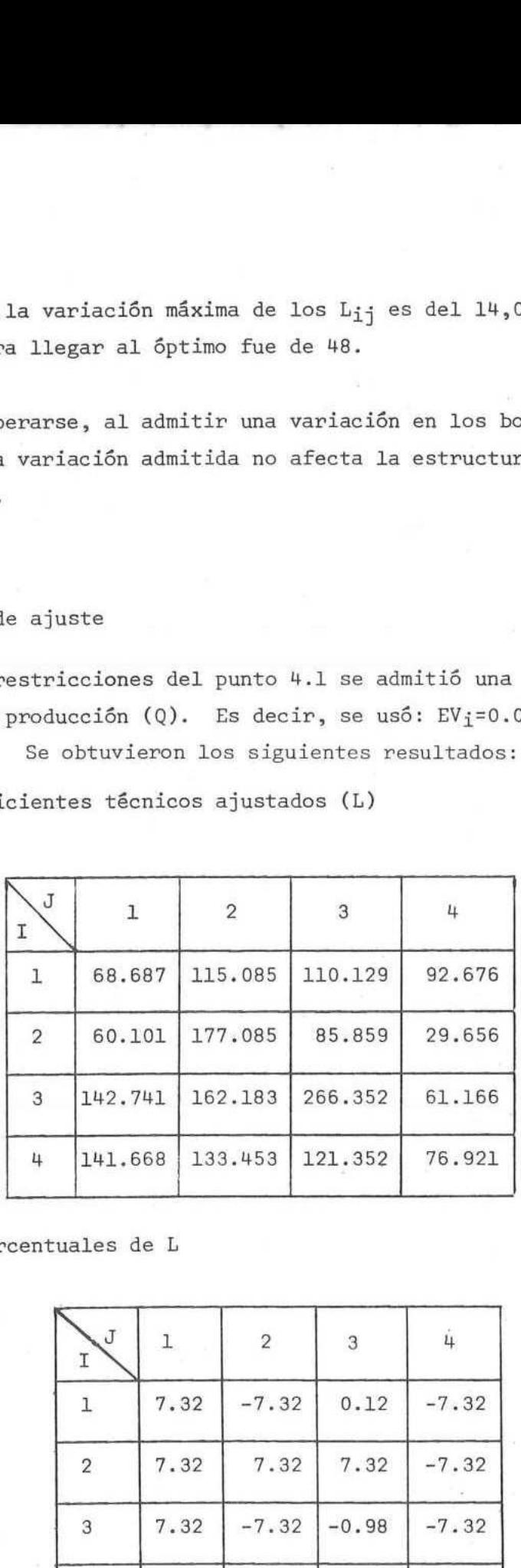

## 5.3. Variaciones porcentuales de L

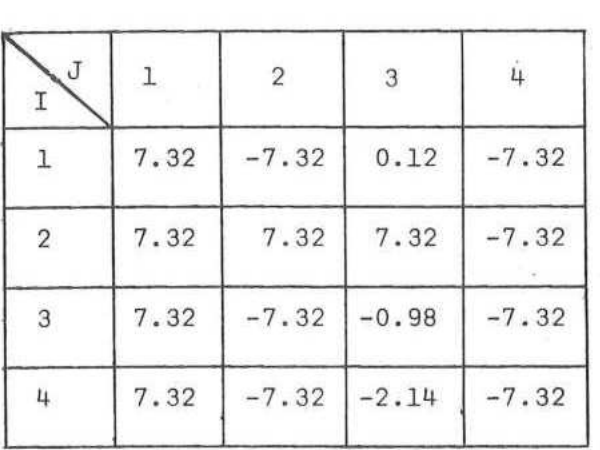

- 28 -

s.<br>4. Vector de ventas intermedias ajustadas (V)

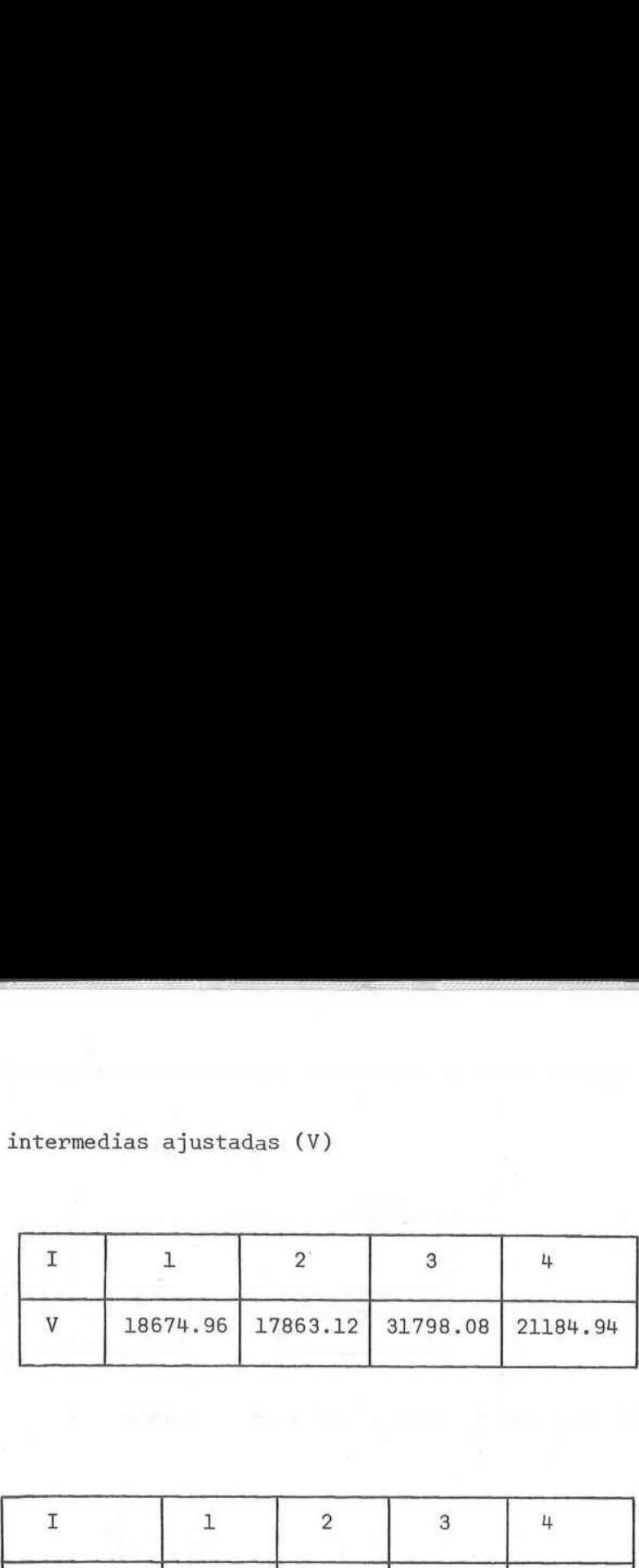

## SiS Variación de V

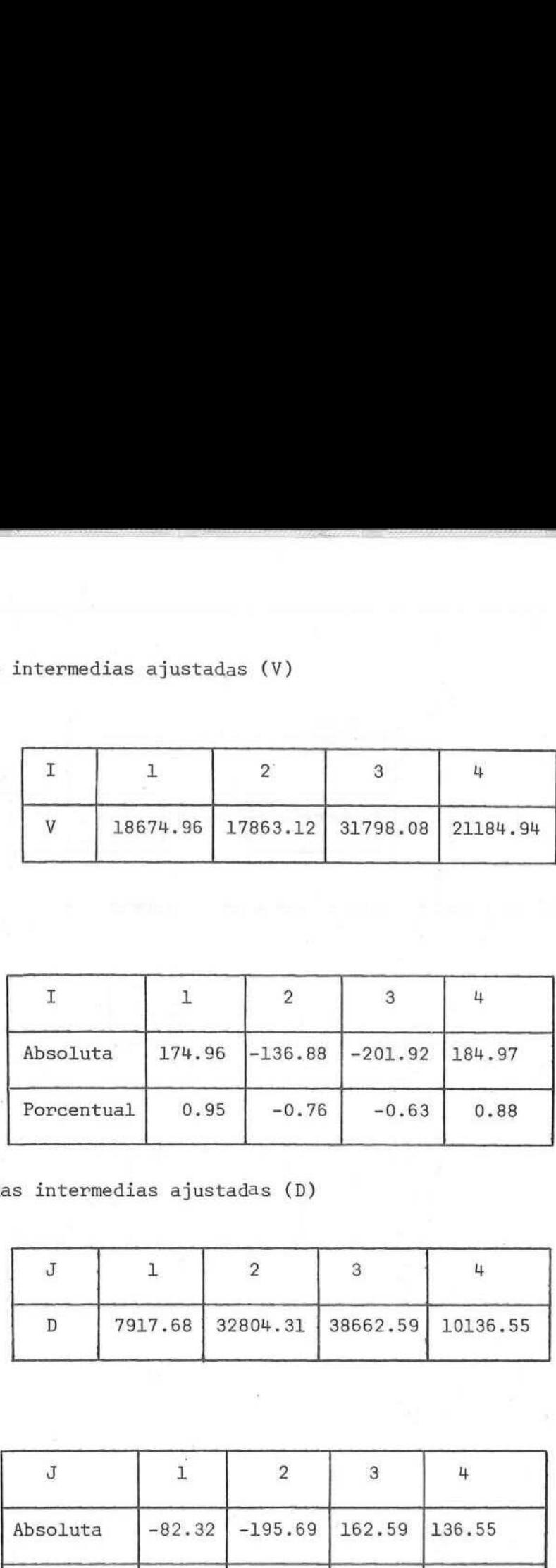

S, 6. Vector de demandas intermedias ajustadas (D)

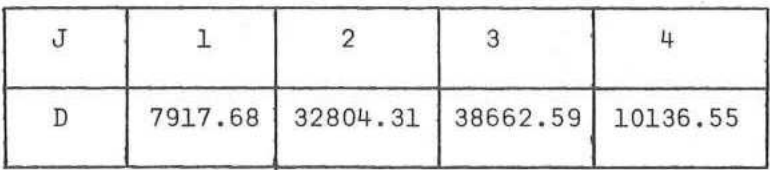

## Se 7 Variación de D

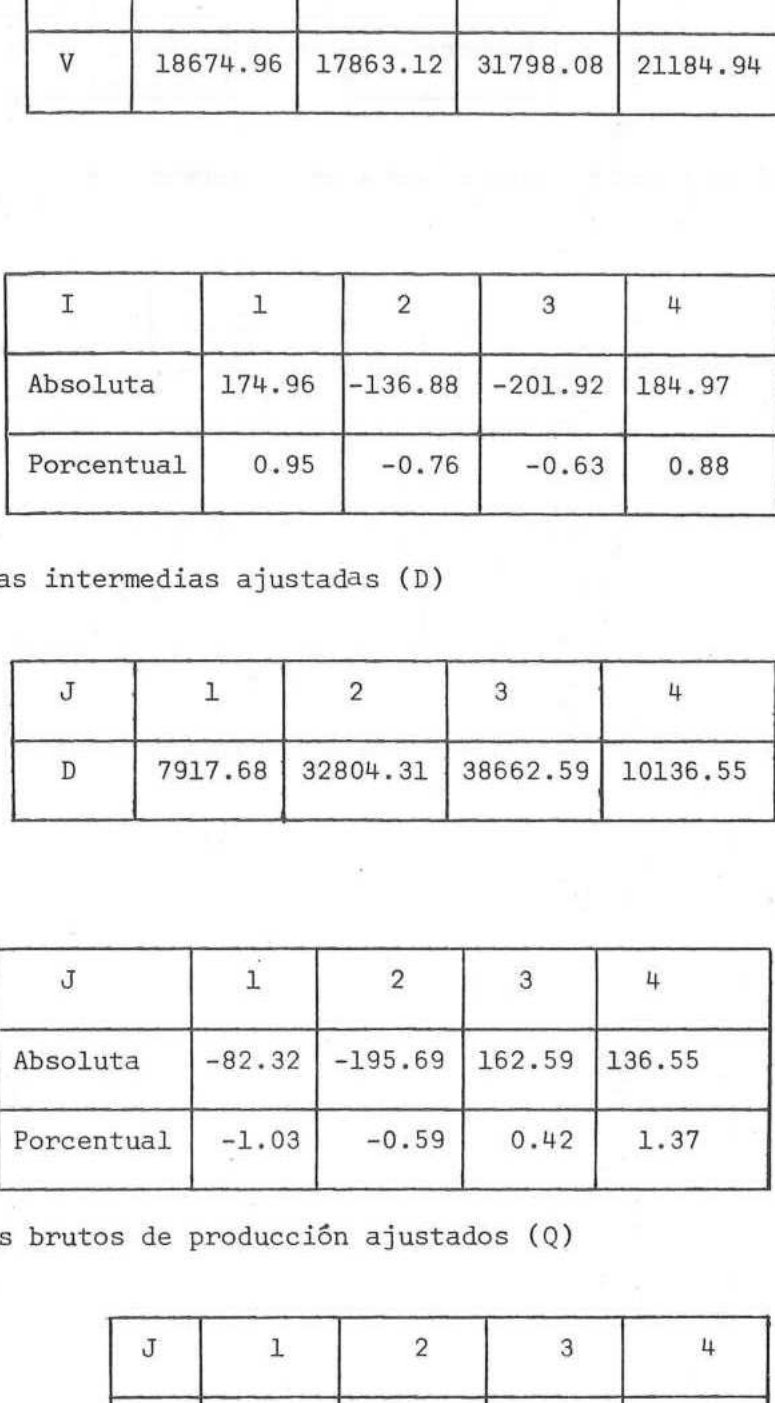

## 5. 8. Vector de valores brutos de producción ajustados (Q)

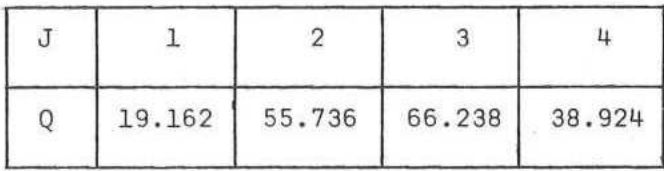

# $-29$  -

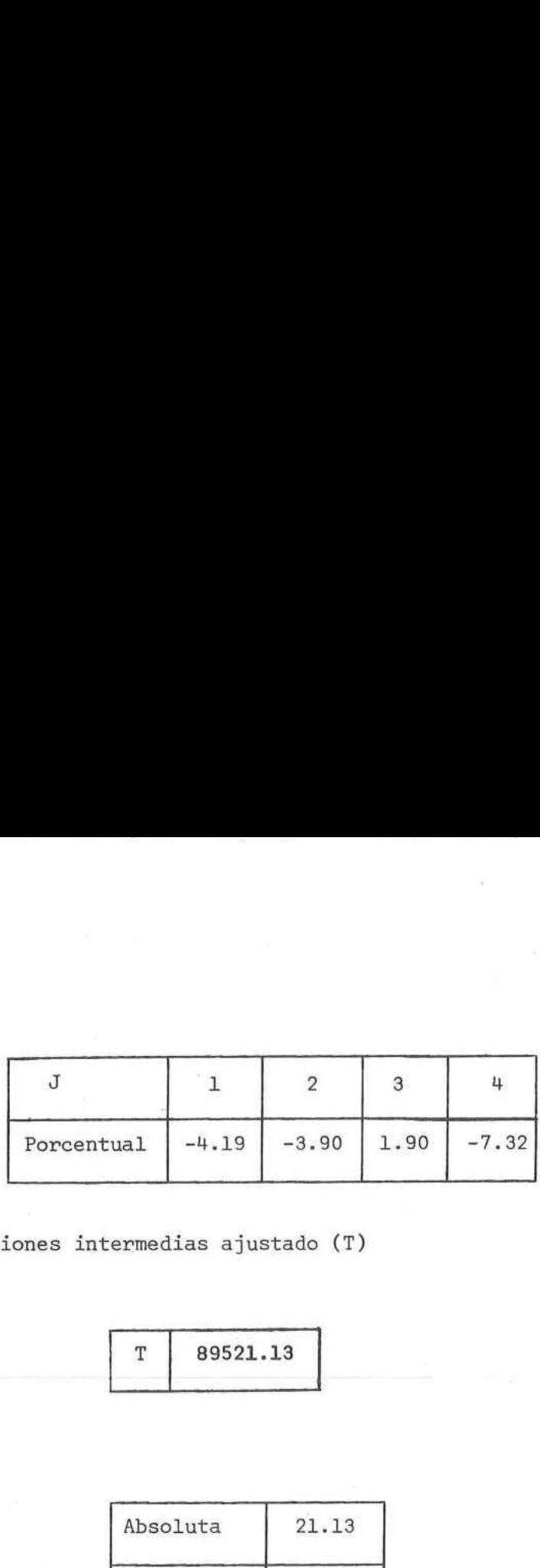

5.10. Total de transacciones intermedias ajustado (T)

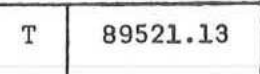

### 5.11. Variación de T

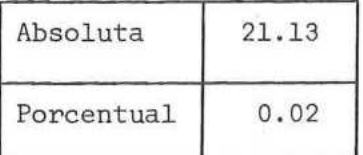

5.12. Resumen

Se obtiene en este caso una variación máxima de los  $L_{ij}$  del 7,32%, alcanzada en 45 iteraciones.

Al ajustar simultáneamente los  $L_{i,j}$  y  $Q_j$ , se obtiene una variación máxima notablemente menor.

## 6. Experiencia +

6.1. Datos utilizados

Para esta experiencia se usó como dato la matriz de coeficientes técnicos empleada en los ensayos del modelo de experimentación numérica afectada por un único factor de escala. Los valores correspondientes son:

 $-30 -$ 

6.1.1. Matriz de coeficientes técnicos (Lº)

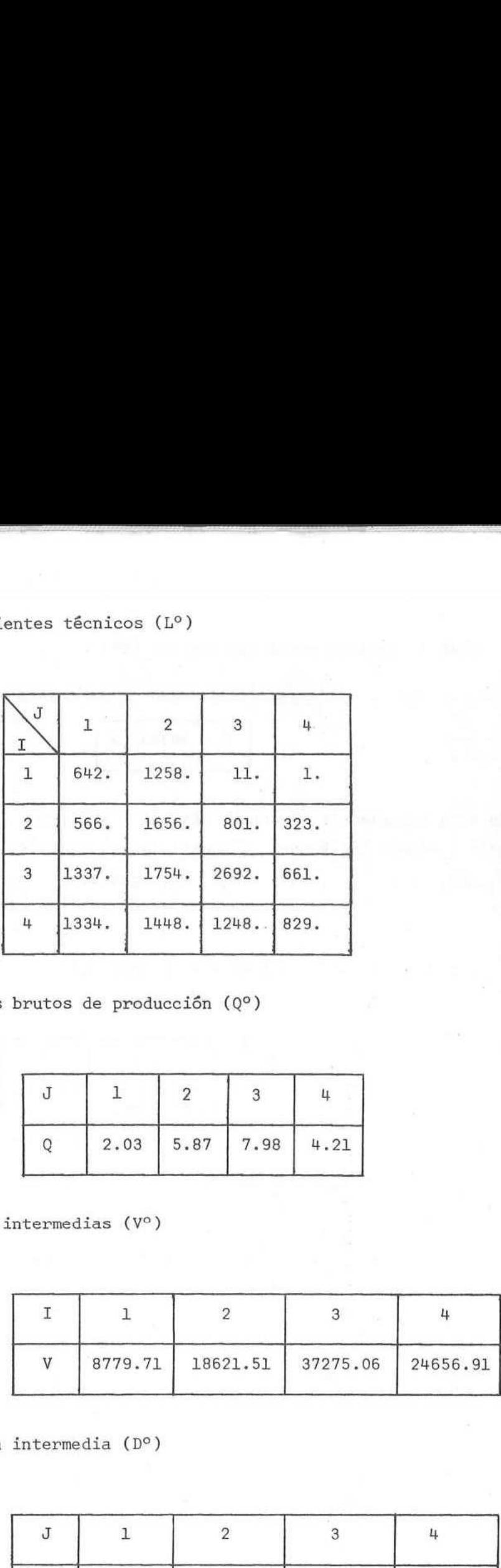

6.1.2. Vector de valores brutos de producción (Q°)

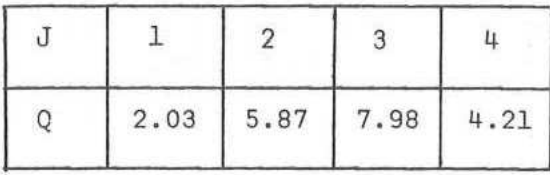

6.1.3. Vector de ventas intermedias (V°)

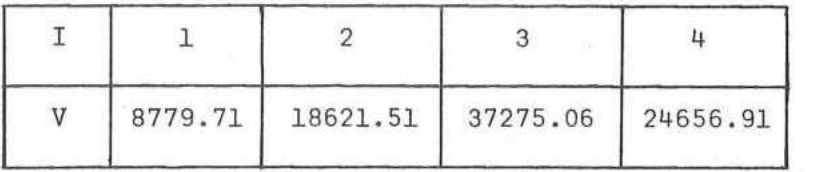

6.1.4. Vector de demanda intermedia (D°)

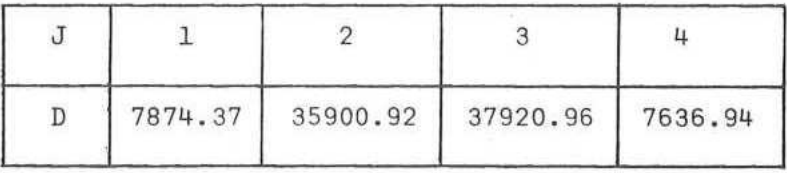

 $-31 -$ 

 $6.1.5$ . Total de transacciones intermedias ( $T^{\circ}$ ) 

T 89333, 19 --

En esta experiencia, se buscó obtener los valores deseados de ventas y demanda intermedia variando únicamente los coeficientes de la matriz L. Es decir, se hizo EV<sub>i</sub>, ED<sub>j</sub>, EQ<sub>i</sub>, y ET iguales a cero, y C<sub>ij</sub> igual0.01. Los nuevos bordes a obtener fueron: ones intermedias (T°)<br>
T 89333.19<br>
se buscó obtener los valores deseados de<br>
ente los coeficientes de la matriz L. Es<br>
s a cero, y C<sub>ij</sub> igual 0.01. Los nuevos bendermedias a obtener (V) ones intermedias (T°)<br>
T 89333.19<br>
se buscó obtener los valores deseados de<br>
ente los coeficientes de la matriz L. Es<br>
s a cero, y C<sub>ij</sub> igual 0.01. Los nuevos bentermedias a obtener (V)<br>
T 1 2 3 4 ones intermedias (T°)<br>
T 89333.19<br>
se buscó obtener los valores deseados de<br>
ente los coeficientes de la matriz L. Es<br>
s a cero, y C<sub>ij</sub> igual 0.01. Los nuevos bentermedias a obtener (V)<br>
T 1 2 3 4<br>
V 9500. 17500. 40000. 2 ones intermedias (T°)<br>
T 89333.19<br>
se buscó obtener los valores deseados de<br>
ente los coeficientes de la matriz L. Es<br>
sa cero, y C<sub>ij</sub> igual 0.01. Los nuevos b<br>
ntermedias a obtener (V)<br>
T 1 2 3 4<br>
V 9500. 17500. 40000. 2 ones intermedias (T°)<br>
T 89333.19<br>
se buscó obtener los valores deseados de<br>
ente los coeficientes de la matriz L. Es<br>
sa cero, y C<sub>ij</sub> igual 0.01. Los nuevos bontermedias a obtener (V)<br>
T 1 2 3 4<br>
V 9500. 17500. 40000. 2

6.1.6. Vector de ventas intermedias a obtener (V)

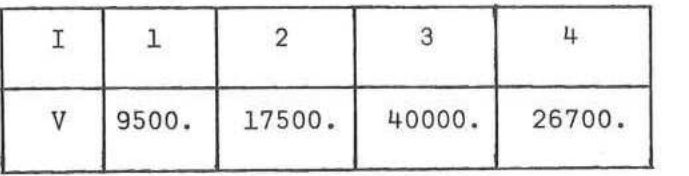

6.1.7. Vector de demanda intermedia a obtener (D)

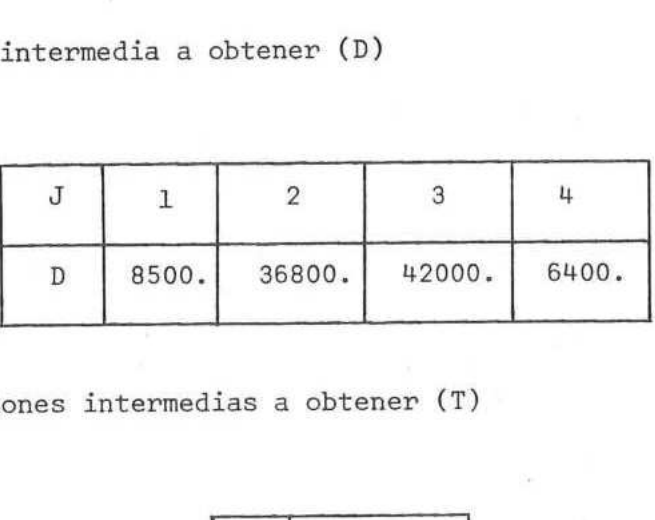

6.1.8. Total de transacciones intermedias a obtener (T)

\_\_\_\_

E 93700 ∸

Los resultados obtenidos fueron los siguientes:

 $-32 -$ 

6.2.1. Matriz de coeficientes técnicos ajustados (L) 

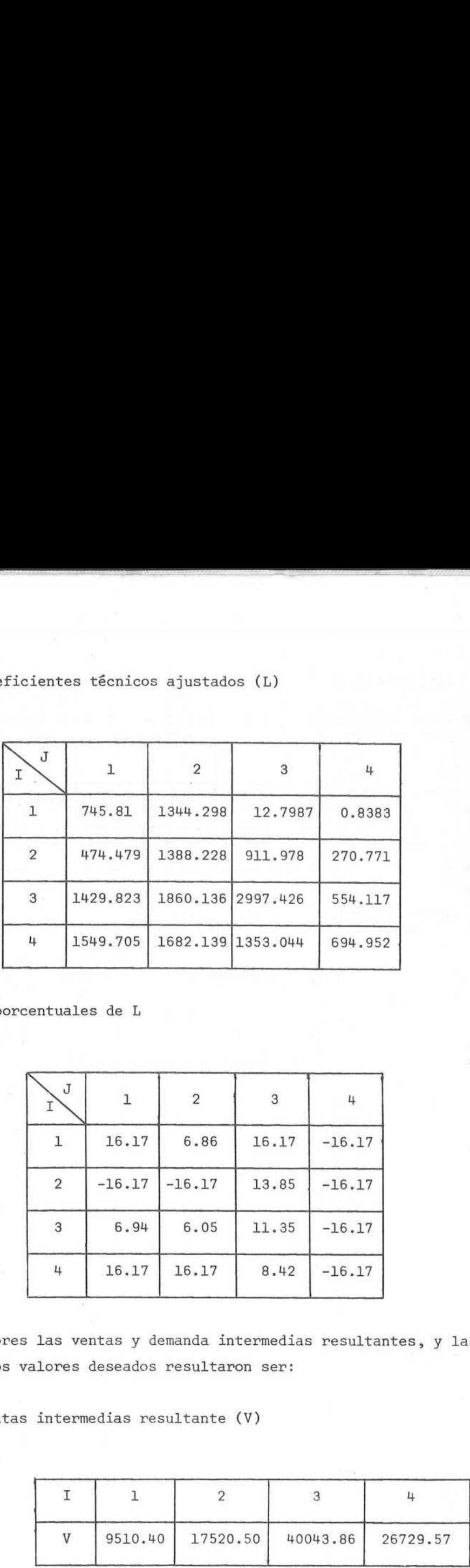

6.2.2. Variaciones porcentuales de L

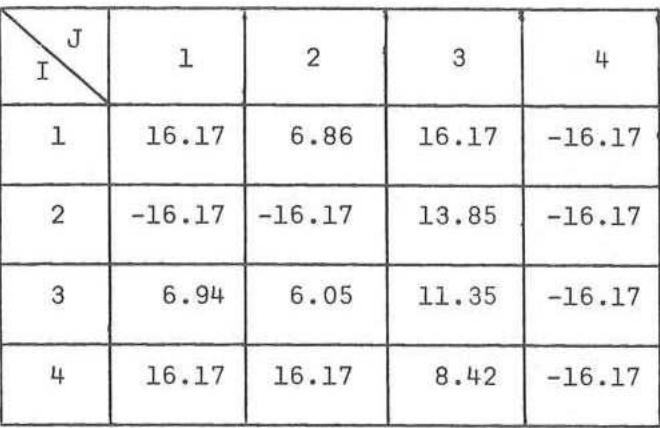

Con dichos valores las ventas y demanda intermedias resultantes, y las varia ciones respecto de los valores deseados resultaron ser:

6.2.3. Vector de ventas intermedias resultante (V)

\_\_\_\_

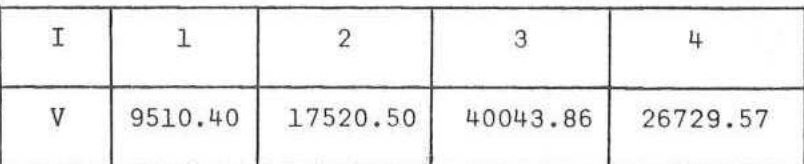

*<u> Louis Communist Communist Communist Communist Communist Communist Communist Communist Communist Communist Communist Communist Communist Communist Communist Communist Communist Communist Communist Communist Communist Co*</u>

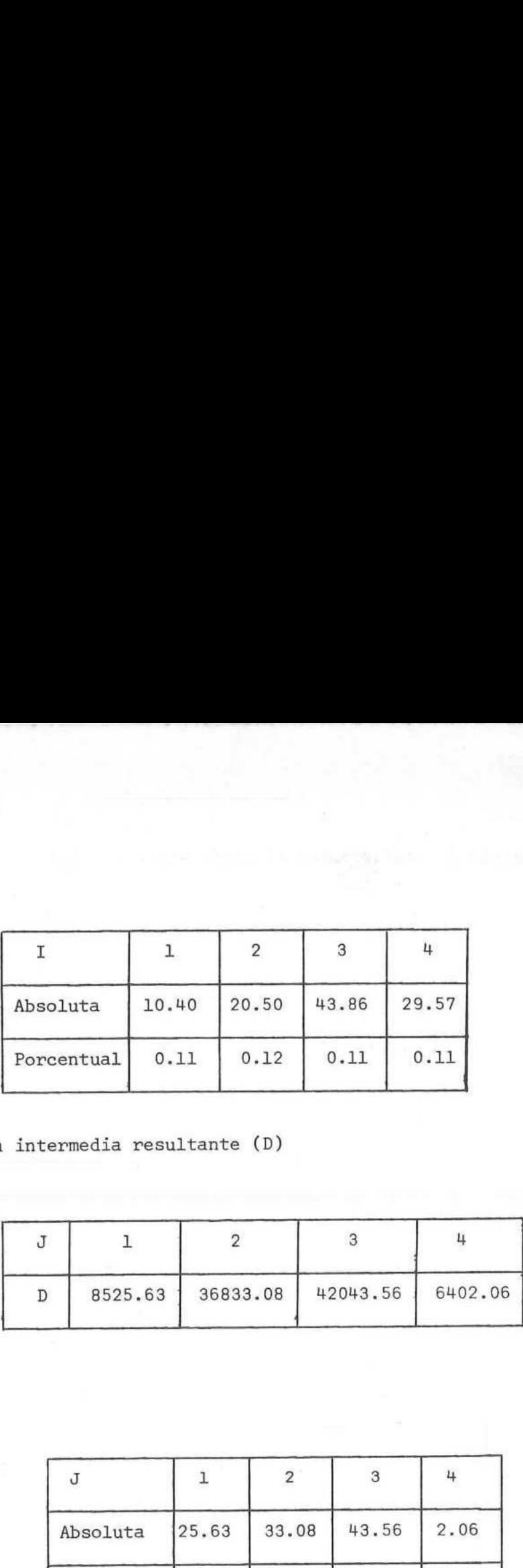

\_\_\_\_

6.2.5. Vector de demanda intermedia resultante (D)

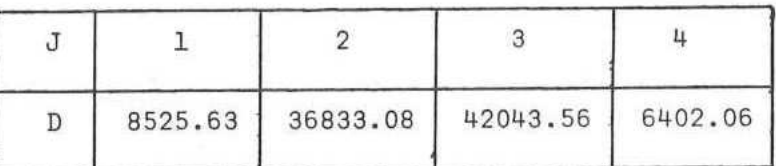

# 6.2.6. Variación de D;

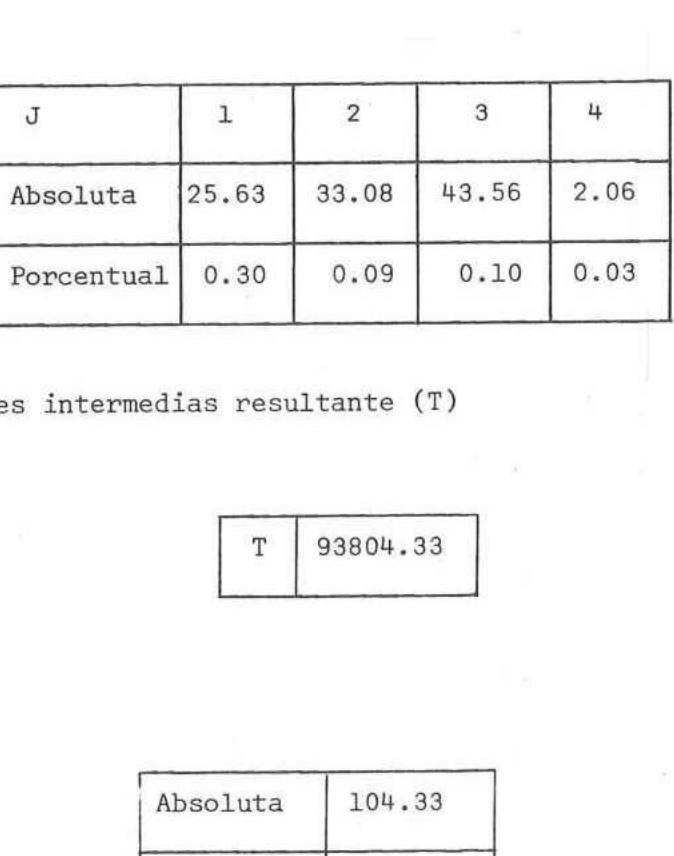

6.2.7. Total de transacciones intermedias resultante (T)

\_\_\_

T 93804.33

ă

6.2.8. Variación de T

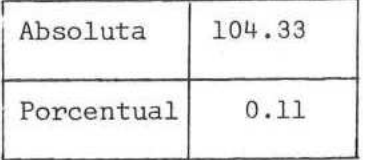

 $-34 -$ 

6.2.9. Resumen

B

Este ajuste se realizó en 46 iteraciones, y la variación máxima obtenida fue del 16.17%.

Este caso tiene las mismas características que la experiencia 1; sólo se cambiaron los datos empleados. Dado que la matriz L tiene coeficientes en un rango muy amplio, se producen algunas discrepancias entre los valores finales obtenidos en el ajuste y los planteados como dato, originados en una pérdida de precisión en el proceso de resolución del programa lineal. Si bien estas condiciones de la matriz L son frecuentes en los problemas de economía, en la práctica ocurre que las discrepan cias son de escasa significación por lo que pueden despreciarse. (La máxima diferen cia es del orden del 3 por mil en este caso).

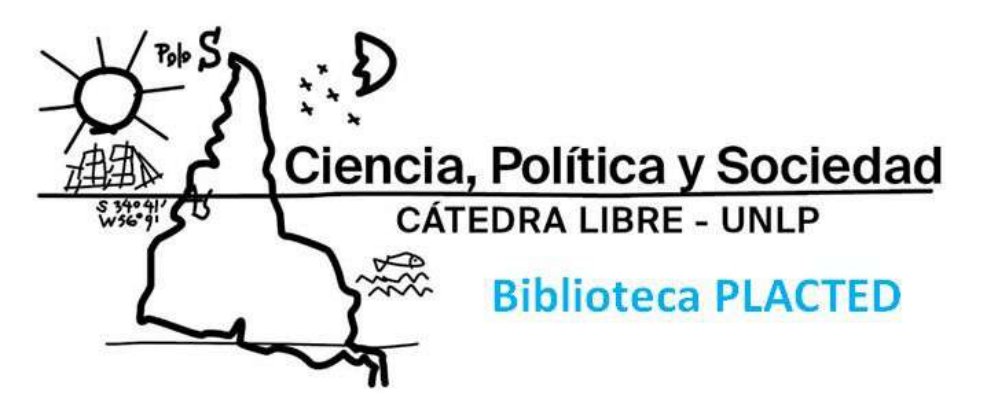

Los documentos que integran la Biblioteca PLACTED fueron reunidos por la [Cátedra](http://blogs.unlp.edu.ar/catedracps) Libre Ciencia, Política y [Sociedad](http://blogs.unlp.edu.ar/catedracps) (CPS). Contribuciones a un Pensamiento [Latinoamericano,](http://blogs.unlp.edu.ar/catedracps) que depende de la Universidad Nacional de La Plata. Algunos ya se encontraban disponibles en la web y otros fueron adquiridos y digitalizados especialmente para ser incluidos aquí.

Mediante esta iniciativa ofrecemos al público de forma abierta y gratuita obras representativas de autores/as del **Pensamiento Latinoamericano en Ciencia, Tecnología, Desarrollo y Dependencia (PLACTED)** con la intención de que sean utilizadas tanto en la investigación histórica, como en el análisis teórico-metodológico y en los debates sobre políticas científicas y tecnológicas. Creemos fundamental la recuperación no solo de la dimensión conceptual de estos/as autores/as, sino también su posicionamiento ético-político y su compromiso con proyectos que hicieran posible utilizar las capacidades CyT en la resolución de las necesidades y problemas de nuestros países.

**PLACTED** abarca la obra de autores/as que abordaron las relaciones entre ciencia, tecnología, desarrollo y dependencia en América Latina entre las décadas de 1960 y 1980. La Biblioteca PLACTED por lo tanto busca particularmente poner a disposición la bibliografía de este período fundacional para los estudios sobre CyT en nuestra región, y también recoge la obra posterior de algunos de los exponentes más destacados del PLACTED, así como investigaciones contemporáneas sobre esta corriente de ideas, sobre alguno/a de sus integrantes o que utilizan explícitamente instrumentos analíticos elaborados por estos.

## **Derechos y permisos**

En la Cátedra CPS creemos fervientemente en la necesidad de liberar la comunicación científica de las barreras que se le han impuesto en las últimas décadas producto del avance de diferentes formas de privatización del conocimiento.

Frente a la imposibilidad de consultar personalmente a cada uno/a de los/as autores/as, sus herederos/as o los/as editores/as de las obras aquí compartidas, pero con el convencimiento de que esta iniciativa abierta y sin fines de lucro sería del agrado de los/as pensadores/as del PLACTED, *requerimos hacer un uso justo y respetuoso de las obras, reconociendo y citando adecuadamente los textos cada vez que se utilicen, así como no realizar obras derivadas a partir de ellos y evitar su comercialización.*

A fin de ampliar su alcance y difusión, la Biblioteca PLACTED se suma en 2021 al repositorio ESOCITE, con quien compartimos el objetivo de "recopilar y garantizar el acceso abierto a la producción académica iberoamericana en el campo de los estudios sociales de la ciencia y la tecnología".

Ante cualquier consulta en relación con los textos aportados, por favor contactar a la cátedra CPS por mail: [catedra.cienciaypolitica@presi.unlp.edu.ar](mailto:catedra.cienciaypolitica@presi.unlp.edu.ar)